## **Сабвуфер на динамической головке 50ГДН.**

В настоящее время во всемирной паутине присутствует огромное количество всевозможных описаний и руководств по изготовлению сабвуферов различных и по конструкции и по техническим характеристикам [1], [2], [3]. После ознакомления с несколькими подобными описаниями автором была выбрана модель "Bandpass 6a" с применением головки бывшего отечественного производителя "Радиотехника" 50ГДН. Применять головку меньшей мощности автор не стал. У 35ГДН несколько мал диаметр диффузора. А это аргумент! Стало быть, либо 50ГДН либо 75ГДН. По своим параметрам обе головки почти идентичны, но 50ГДН дешевле. Импортные динамические головки в качестве головки сабвуфера автор не рассматривал - не хотелось покупать "китайского кота в мешке". Серьезные динамические головки импортного производителя и стоят не дешево. Другое дело динамические головки производства бывшего СССР. На каждой из динамических головок стоит знак качества это хоть что-то, да значит (возможно, это просто условность). Да, и технические характеристики в глобальной паутине можно найти. Но дело в том, что эти динамические головки производил ряд заводов, и как следствие, характеристики одной динамической головки могут сильно варьироваться в зависимости от заводаизготовителя и, как следствие, отличаться от технических характеристик, найденных в интернете и справочниках по динамическим головкам.

Сначала выберем акустическое оформление динамической головки. Существует несколько часто встречающихся типов акустического оформления динамических головок.

1 - закрытый ящик (Closed). При этом мы получаем наименьший КПД акустической системы и необходимость подводить довольно высокую мощность, вследствие чего вероятен выход динамической головки из строя. При такой конструкции акустического оформления крепление стенок корпуса должно быть наиболее прочным, т.к. внутри ящика создается высокое давление, обусловленное движением диффузора, который будет пытаться сжимать упругий воздух в закрытом объеме.

2 - фазоинвертор (далее по тексту ФИ) (Vented). Модель несколько лучше по характеристикам. Искажения, вносимые динамиком, минимальны. Сам ФИ увеличивает КПД динамической головки. Все трудности начинаются при расчете ФИ. Дело в том, что большой диаметр ФИ требует большой его длины, а маленький - как раз небольшой. Казалось бы, что все хорошо. Не спешите радоваться. Перемещаясь, диффузор головки двигает упругий воздух через тоннель ФИ. Объем воздуха в тоннеле постоянен, а значит, скорость движения воздуха через тоннель ФИ будет во столько раз больше колебательной скорости диффузора, во сколько раз площадь сечения тоннеля меньше

площади диффузора. В силу этого, в тоннеле ФИ начнутся завихрения воздуха и ФИ начнет свистеть. Вот и получается, что при расчетах, как правило, длина тоннеля ФИ оказывается чрезмерно большой, но это можно обойти[4].

3 - бандпасс (далее по тексту БП) (Bandpass). Динамическая головка заключена между двумя объемами воздуха. Настраивается в широких пределах путем выбора объемов передней и задней камер и частоты настройки двух ФИ. КПД самый высокий из всех рассмотренных выше. Недостаток один - БП наиболее сложен в изготовлении. Хотя, я бы не стал называть это недостатком, это скорее достоинство.

Для расчета параметров ящика существует ряд специализированных программ: JBL SpeakerShop, Box Plot, Blaupunkt BlauBox. Автор воспользовался программой winisdbeta, как оставившей самые наилучшие впечатления при работе в оной. При моделировании конструкции легко убедиться в том, что ФИ проигрывает БП при одинаковом (небольшом) объеме ящика. А вот при большом объеме - наоборот, проиграет БП. Но,

учитывая, что большинство из нас проживает в среднестатистических квартирах и ездит на среднестатистических машинах - большой объем это не наш метод. С другой стороны, не стоит увлекаться его уменьшением - лучше не станет. Поэтому придется искать некий компромисс. Это так же Вы можете увидеть при моделировании своего сабвуфера в программе winisdbeta - поварьируйте параметрами объемов обеих камер БП, частотами настройки и длиной ФИ и Вы сразу увидите, как это отражается на АЧХ Вашего будущего детища.

Для проектирования и изготовления корпуса сабвуфера необходимо знать некоторые характеристики динамической головки. Необходимые параметры для расчета: Fs - частота резонанса в открытом пространстве, Гц;

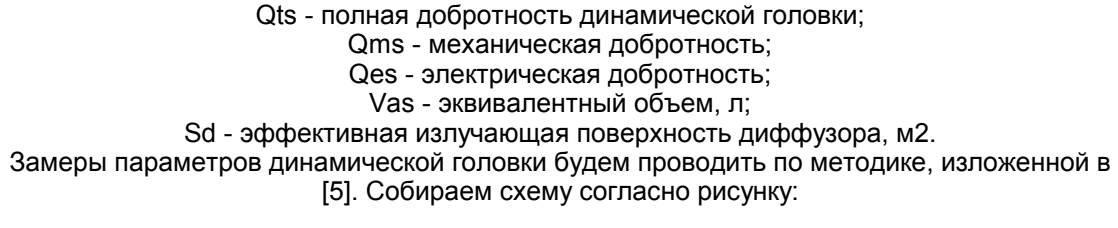

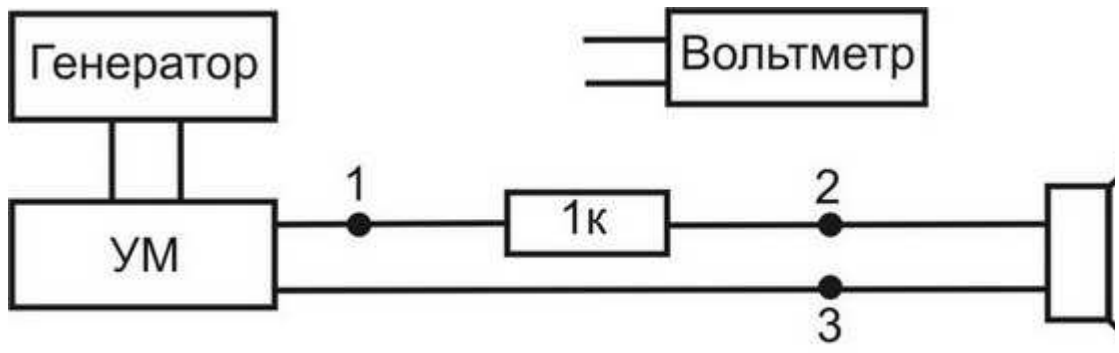

Вместо генератора удобно использовать выход звуковой карты компьютера и при помощи соответствующего программного обеспечения генерировать синусоидальные сигналы частотой 0-200Гц. Резистор сопротивлением 1кОм стабилизирует ток через динамик. Автор применил сопротивление мощностью 7,5Вт.

Измеряем сопротивление динамической головки омметром. Это и будет искомое Re сопротивление постоянному току.

Динамическую головку располагаем вдали от стен, пола и потолка (в идеале подвешиваем). Подключаем вольтметр к выходу УМ (рис. 1, точки 1 и 3) и выставляем выходное напряжение от 10В до 20В на частоте до 200Гц. Для нахождения резонансной частоты (Fs) динамической головки подключаем вольтметр к динамической головке (рис. 1., точки 2 и 3), плавно изменяем частоту генератора и смотрим на показания вольтметра. На лист бумаги записываем выставленную частоту генератора и показания вольтметра. Та частота, на которой напряжение на вольтметре будет максимальным (дальнейшее изменение частоты будет приводить к падению напряжения) и будет являться частотой основного резонанса для этой динамической головки. При измерении Fs автор изменял частоту с интервалом 1 Гц. Получаем графическую зависимость U=f (F), изображенную на рисунке.

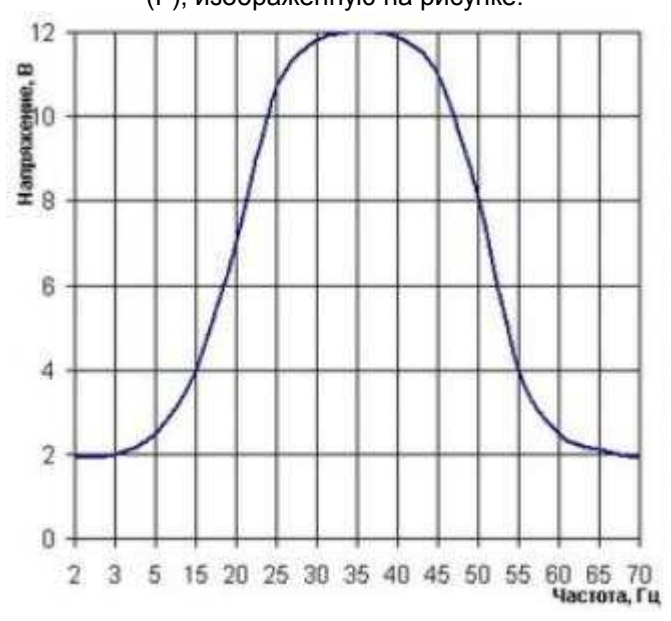

При измерении Fs мы имеем минимальное напряжение Um и соответствующую ему частоту F1, расположенную в области частот до Fs и частоту F2 при таком же значении напряжения, расположенную за частотой Fs. Частоты F1 и F2 соответствуют

напряжению U12, которое примерно равно 0,707Us Также, мы имеем значение напряжения Us при значении частоты Fs. Эти данные нам необходимы для расчета U12, Qms, Qes и Qts.

Как видно из рисунка выше, для данной динамической головки 50ГДН-3-4 частота основного резонанса в открытом пространстве составляет 35Гц. F1 = 16 Гц, F2 = 54 Гц, Um =  $1.9$  B, Us = 12 B.

Производим необходимые расчеты по формулам:

$$
U_{12} = \sqrt{U_s \cdot U_m}
$$

$$
Q_{ms} = \sqrt{\frac{U_s}{U_m} \cdot \frac{F_s}{F_2 - F_1}}
$$

$$
Q_{es} = \frac{Q_{ms} \cdot U_m}{U_s - U_m}
$$

$$
Q_{ts} = \frac{Q_a \cdot Q_{es}}{Q_a + Q_{es}}
$$

Результаты всех наших измерений дают: Qts = 0.37 Sd - это эффективная излучающая поверхность диффузора. Она совпадает с конструктивной и равна:

$$
S_d = \pi R^2
$$

где R - половина расстояния от середины ширины резинового подвеса одной стороны до середины резинового подвеса противоположной. Половина ширины резинового подвеса также является излучающей поверхностью. Единица измерения этой площади квадратные метры, и в программу winisdbeta Sd надо подставлять в метрах квадратных. Vas принимаем равным 90л.

После подстановки всех параметров в программе winisdbeta имеем следующее:

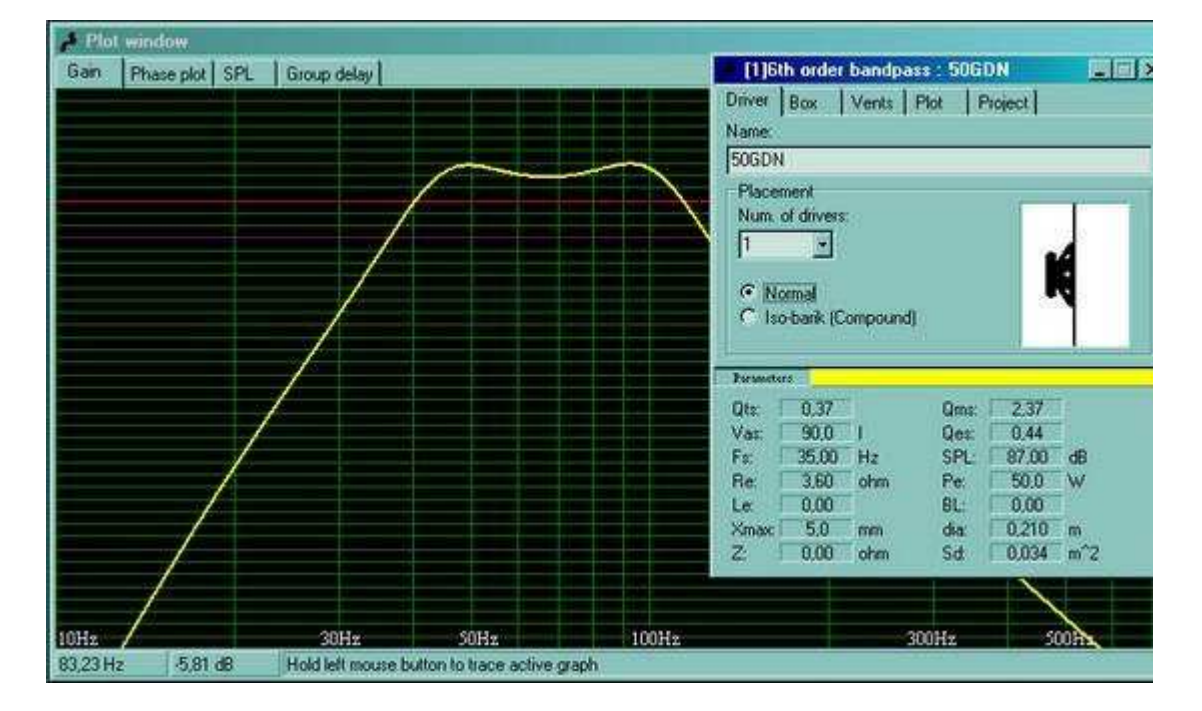

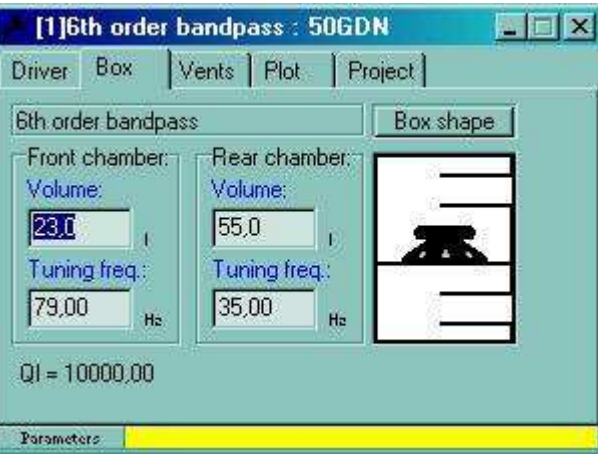

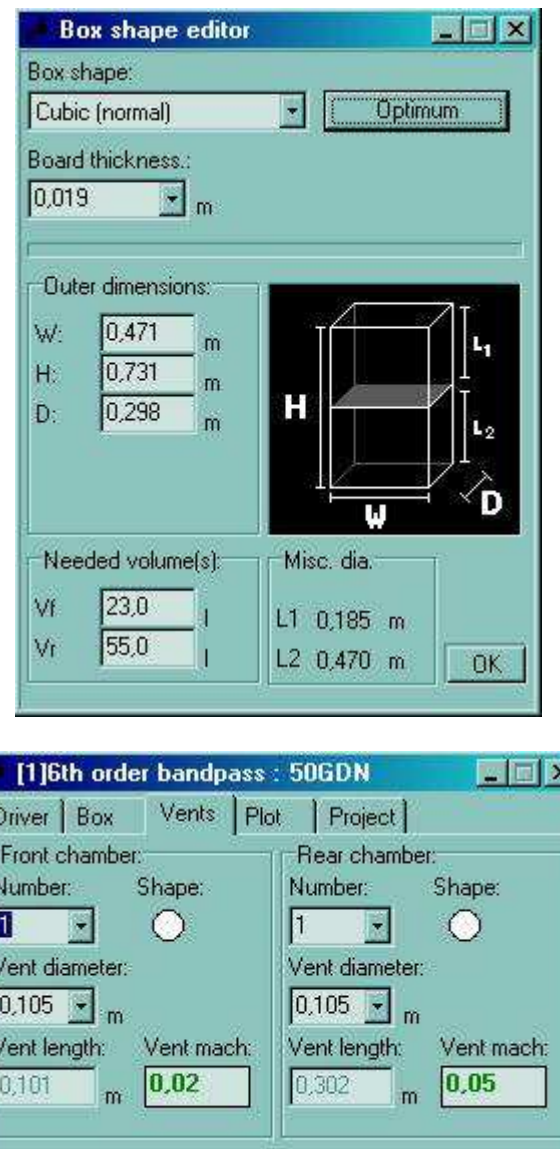

₫

Parameters

Толщина стенок выбрана равной 19мм, материал - ДСП импортного производства. В качестве соединительных элементов - деревянный брус 40х40мм. Использовать торцевые поверхности ДСП (пусть даже и импортного производства) автор не стал слишком рыхловатые, кроме этого, ДСП может расслаиваться. Здесь следует учесть, что брус, при помощи которого крепятся стенки корпуса сабвуфера между собой, тоже

## занимает определенный объем.

И если при моделировании корпуса этого объема не учесть, то в результате получаются несколько иные объемы обеих камер и, при сохранении частот настроек ФИ, их длины и диаметра, АЧХ готового изделия изменится очень сильно и не в лучшую сторону. Но и

тут можно выкрутиться[4] относительно длины ФИ. В конечном итоге можно будет просто заменить оба ФИ с учетом изменений в объемах камер. На рис. 3 - рис. 6 приведены конструкционные характеристики сабвуфера без учета объема деревянных брусьев. Иными словами, это то, что мы хотим получить.

С учетом объема деревянных брусьев в обеих камерах имеем: объем передней камеры уменьшится на 2,4 л., задней камеры - на 6,5 л. Т.е. в результате мы получаем то, что изображено на рис. 7, 8.

Для сохранения гладкой АЧХ изменены настройки обоих ФИ, и, как следствие, изменилась их длина.

Окончательно: изготавливаем корпус сабвуфера с внешними размерами согласно рис. 5, но реально наше изделие будет обладать характеристиками согласно рис. 7, 8без учета установки наполнителя.

Несколько слов о длине ФИ. В передней камере длина ФИ составляет 95мм (рис. 8). Это более чем нормально и приемлемо. Добавляем к его длине 2-3см (настраивать все равно придется) и изготавливаем. А вот для задней камеры длина ФИ несколько великовата. Его можно укоротить. Как это сделать - подробно процедура расчета изложена в [4]. Приведу лишь основные моменты.

Формула для расчета укороченного варианта ФИ имеет вид:

$$
L = (2354 \cdot D^2 / V \cdot F_o^2) - 0.85D
$$

частота настройки ФИ Fb- в герцах, объем камеры V - в литрах, длина L и диаметр D ФИ - в миллиметрах.

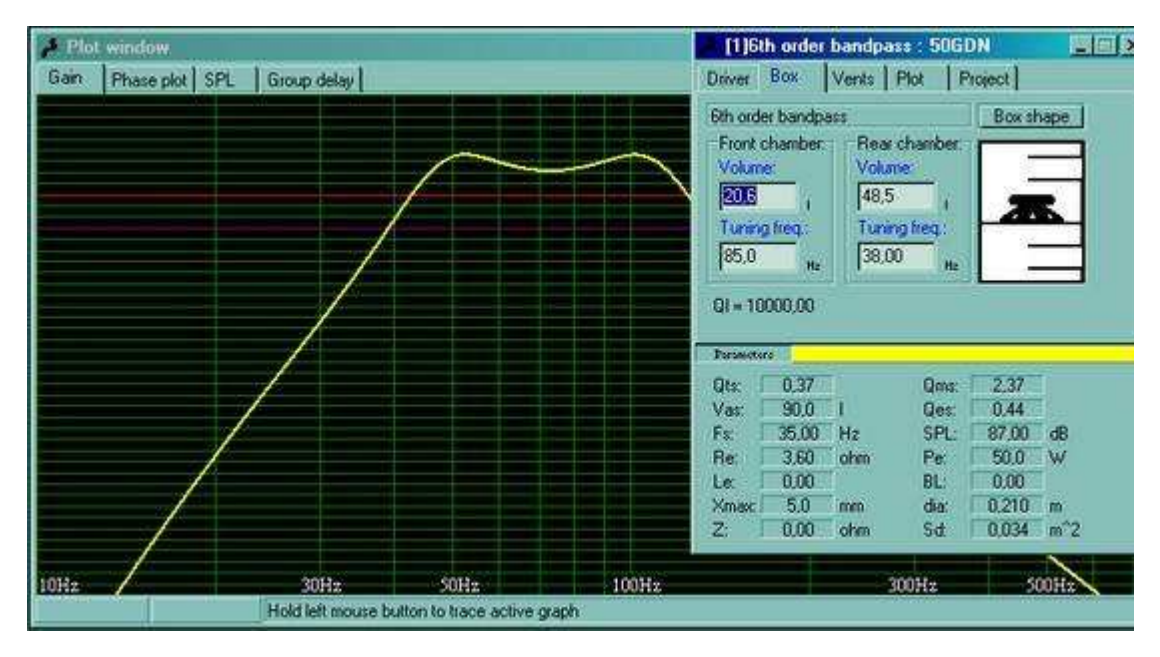

После того, как вырезаны все стенки, приступаем к креплению поверхностей между собой.

На рис. 10 показана общая конструкция корпуса сабвуфера.

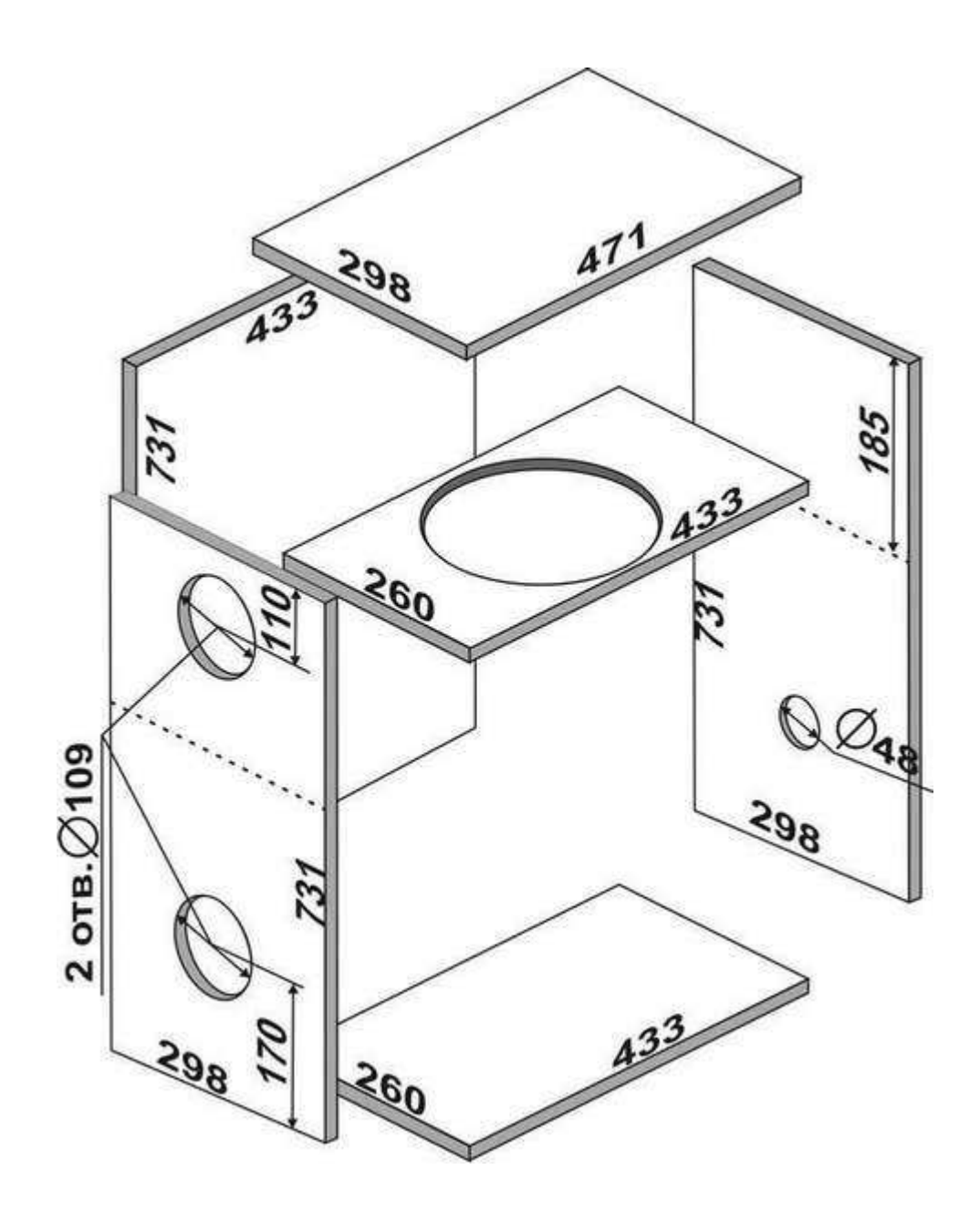

## Литература

1. http://forum.racing.kz/index.php?showtopic=1838 - Простой сабвуфер на 2х35ГДН-1-8 2. http://www.artmech.com/pavel/sub/index.htm - Сабвуфер на 75ГДН-1-4. 3. http://radist.izmuroma.ru/shems/audio/aksystems/aksystems\_10.php - 2х35ГДН-1-4 4. http://www.cxem.net/sound/dinamics/dinamic55.php - Теория и практика ФИ. 5. http://library.espec.ws/section2/article80.html - Измерение параметров Тиля - Смолла в домашних условиях.

Все стыки выполняются на деревянных брусках. Перед креплением бруса к стенкам корпуса сабвуфера брус прижимается снизу к стенке и сверлятся углубления через стенку в брус сверлом диаметром в 2 раза меньшим, чем диаметр самореза, которым впоследствии будет прикручен брус, с интервалом 5...7 см по периметру поверхности с соответствующим отступом от края поверхности стенки. Величина отступа зависит от параметров деревянного бруска, используемого в конструкции корпуса сабвуфера и диаметра самореза. На поверхности стенки все отверстия зенкуются.

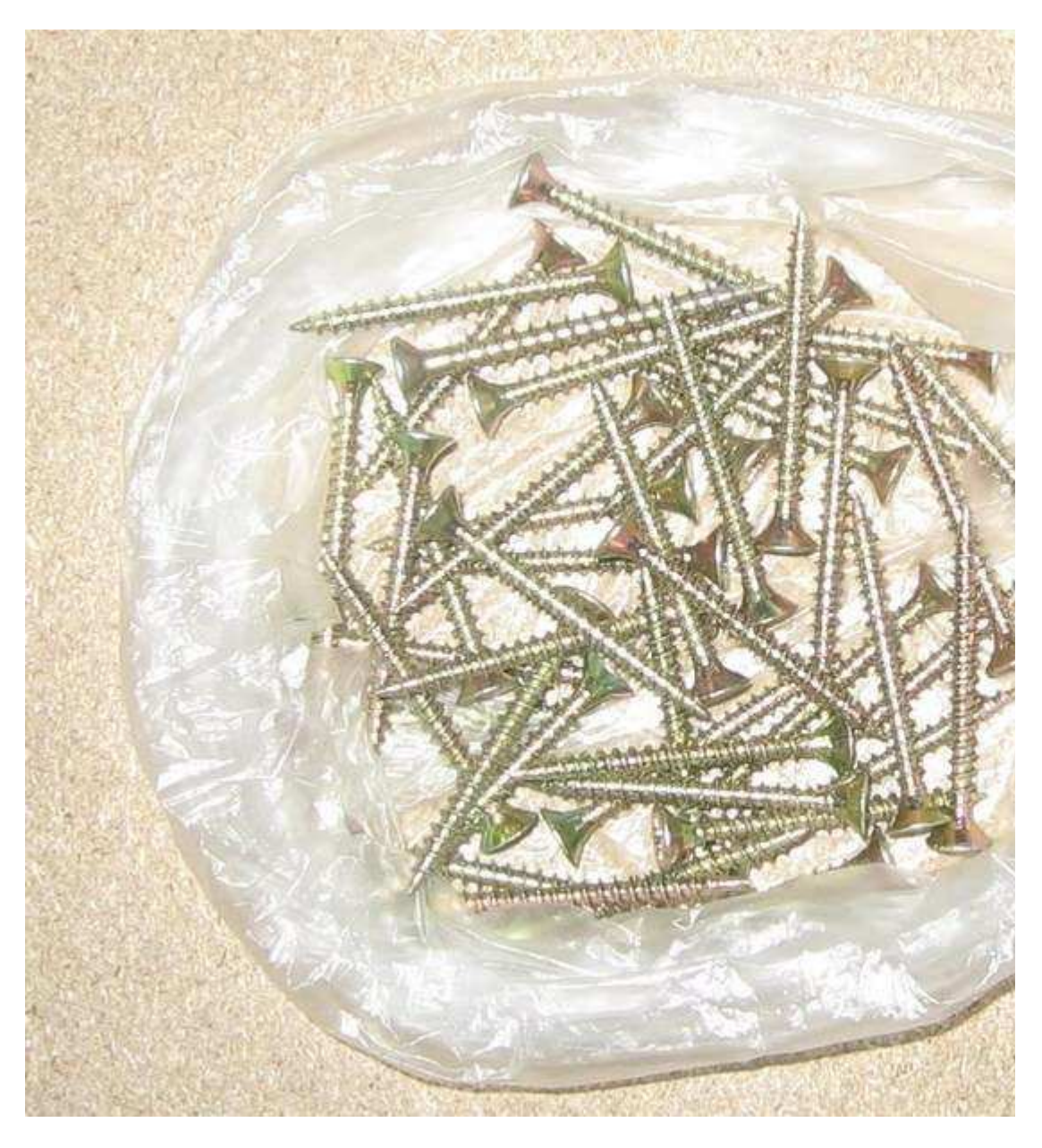

Прикручиваемая поверхность бруса перед свинчиванием густо смазывается неразбавленным клеем ПВА. Клей не жалейте. В процессе прикручивания бруса к поверхности стенки корпуса сабвуфера излишки клея выдавливаются из стыка и удаляются мануально.

Сначала подготавливается днище. К вырезанной по размерам поверхности днища корпуса сабвуфера с одной стороны крепится деревянный брус по периметру.

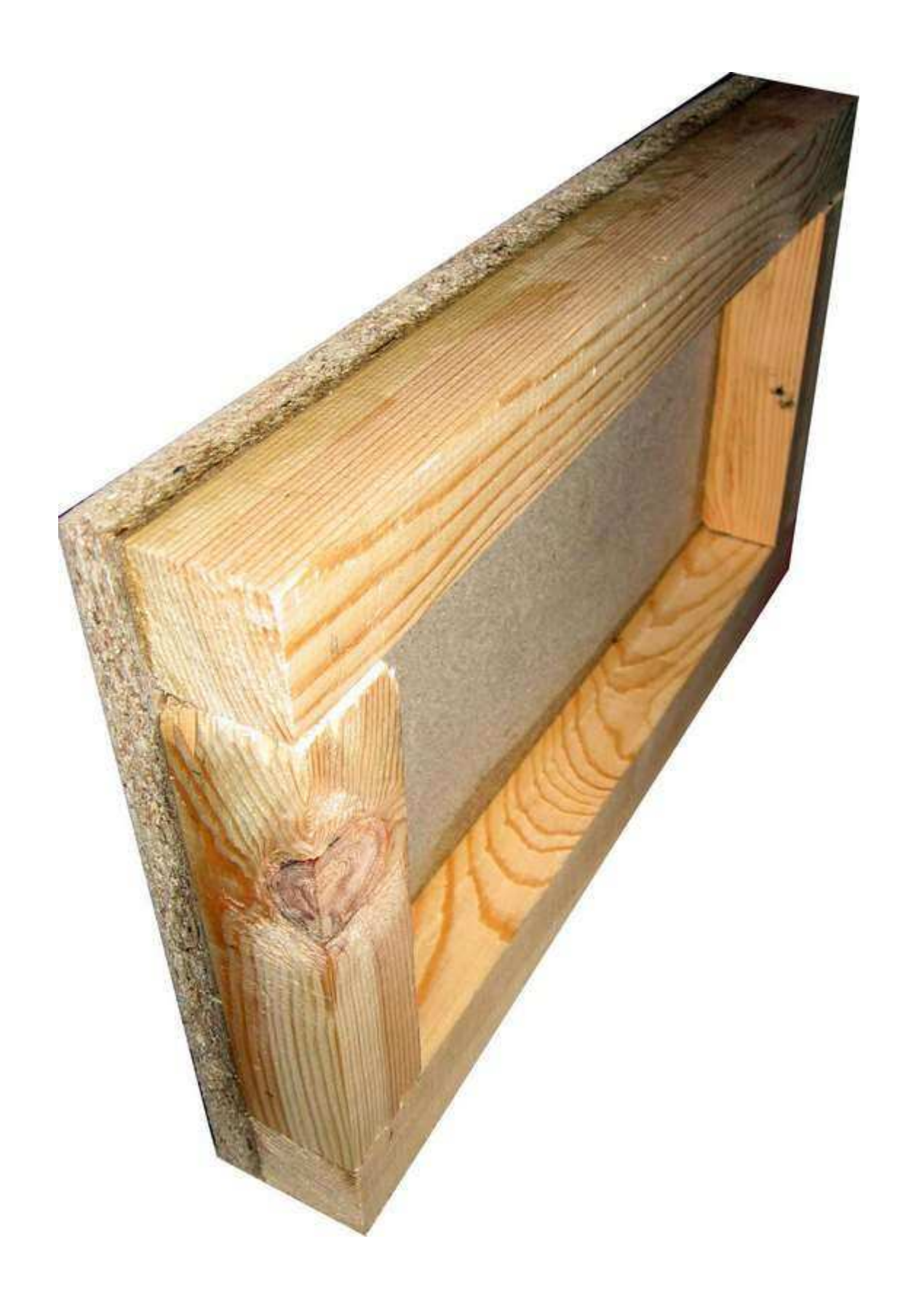

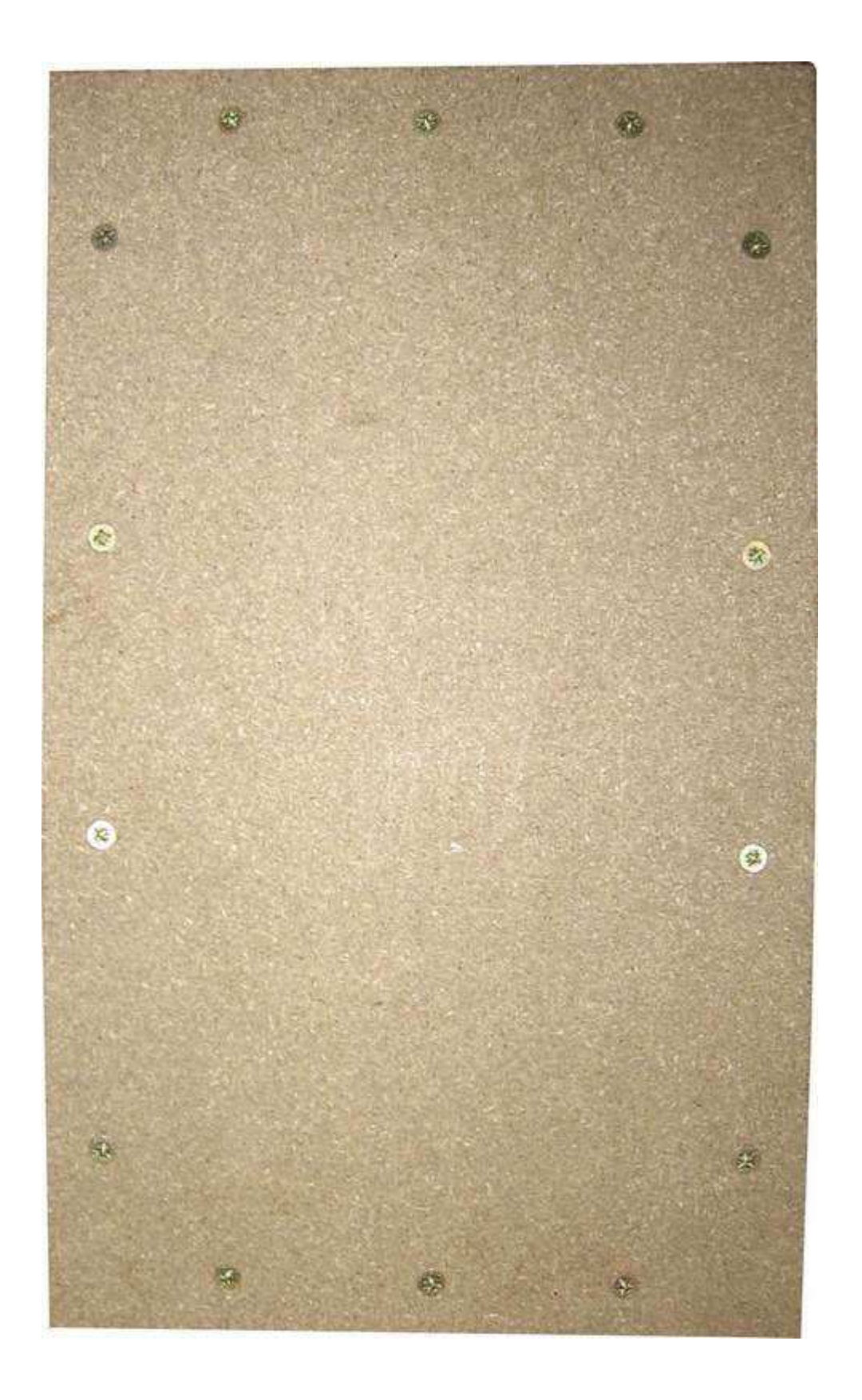

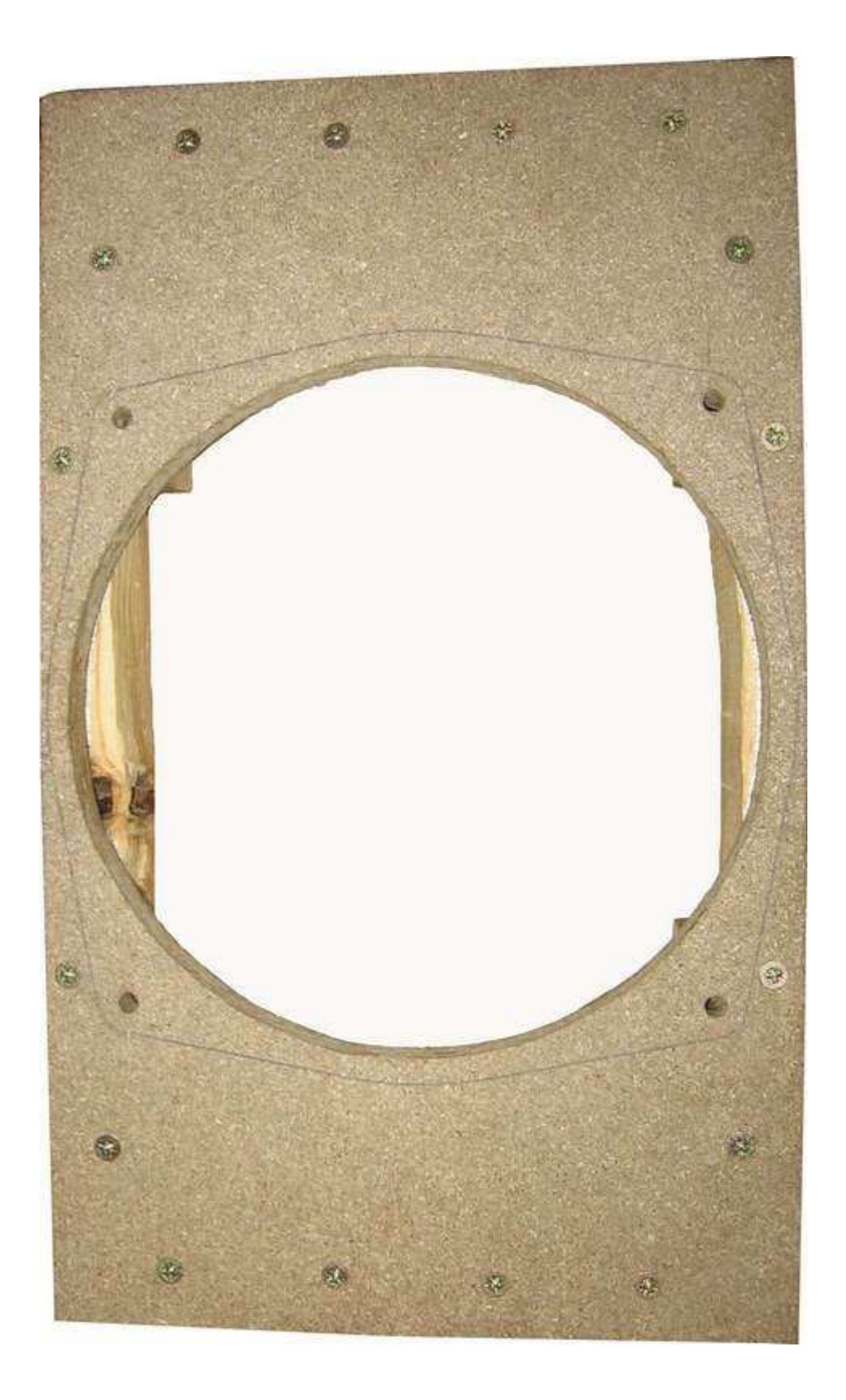

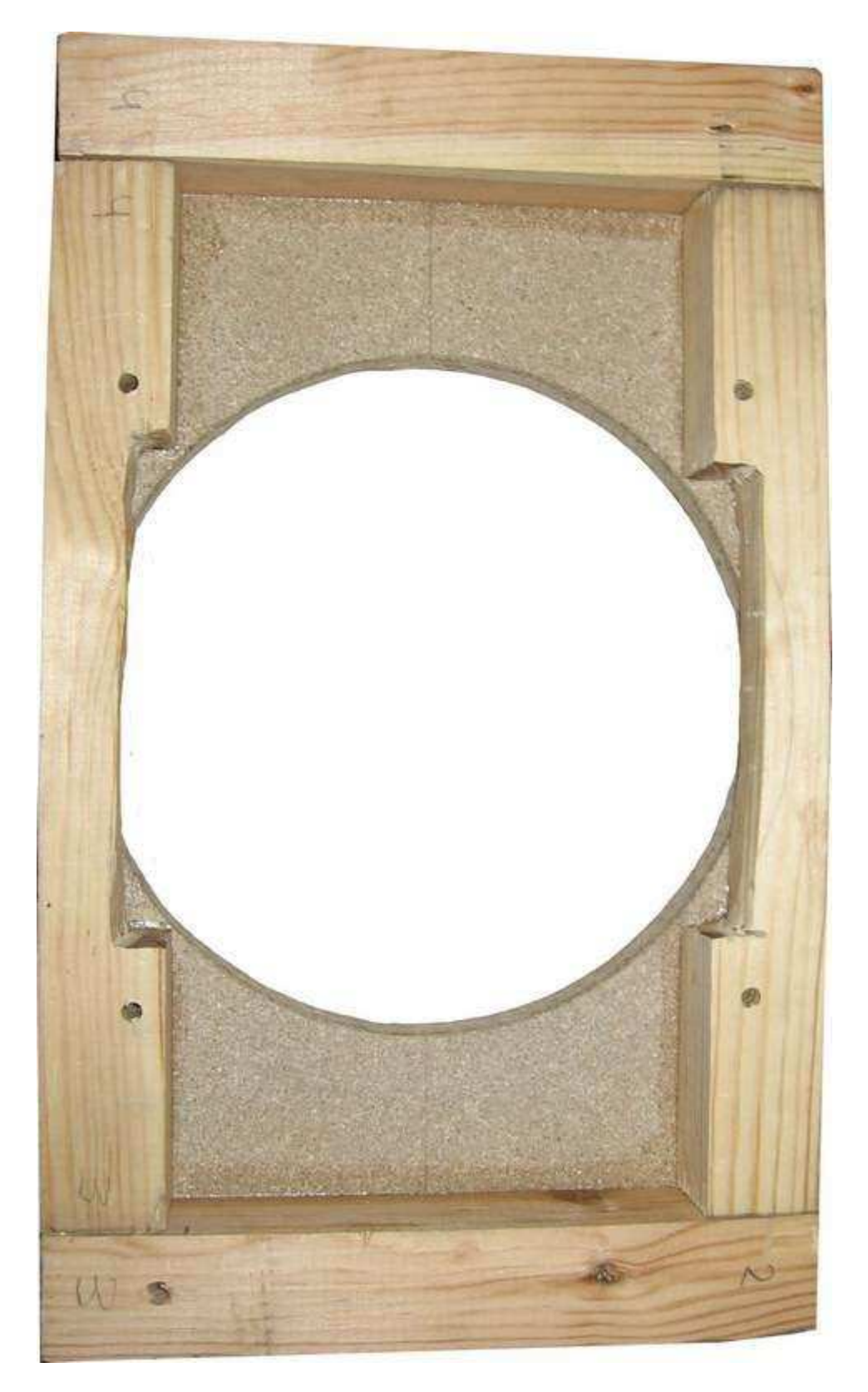

В вырезанной по размерам полке для динамической головки вырезается отверстие соответствующего размера под конкретную динамическую головку, размечаются и просверливаются отверстия для крепления динамической головки. Далее, крепится деревянный брус по периметру.

Затем, к одной из боковых стенок корпуса сабвуфера крепим днище и, тщательно вымеряв расстояние 185 мм от противоположного края этой же стенки, крепим полку Деревянный брус

для динамической головки. Вторую боковую стенку корпуса сабвуфера также крепим к днищу и полке для динамической головки .

После этого крепим брус по периметру передней и задней камер. Т.к. на днище и на полке для динамической головки уже есть брус, то для задней камеры надо закрепить брус только вдоль вертикальных границ камеры с обеих сторон. А для передней камеры - вдоль вертикальных границ с обеих сторон и двух горизонтальных. Вторую боковую стенку корпуса сабвуфера также крепим к днищу и полке для динамической головки .

После этого крепим брус по периметру передней и задней камер. Т.к. на днище и на полке для динамической головки уже есть брус, то для задней камеры надо закрепить брус только вдоль вертикальных границ камеры с обеих сторон. А для передней камеры - вдоль вертикальных границ с обеих сторон и двух горизонтальных.

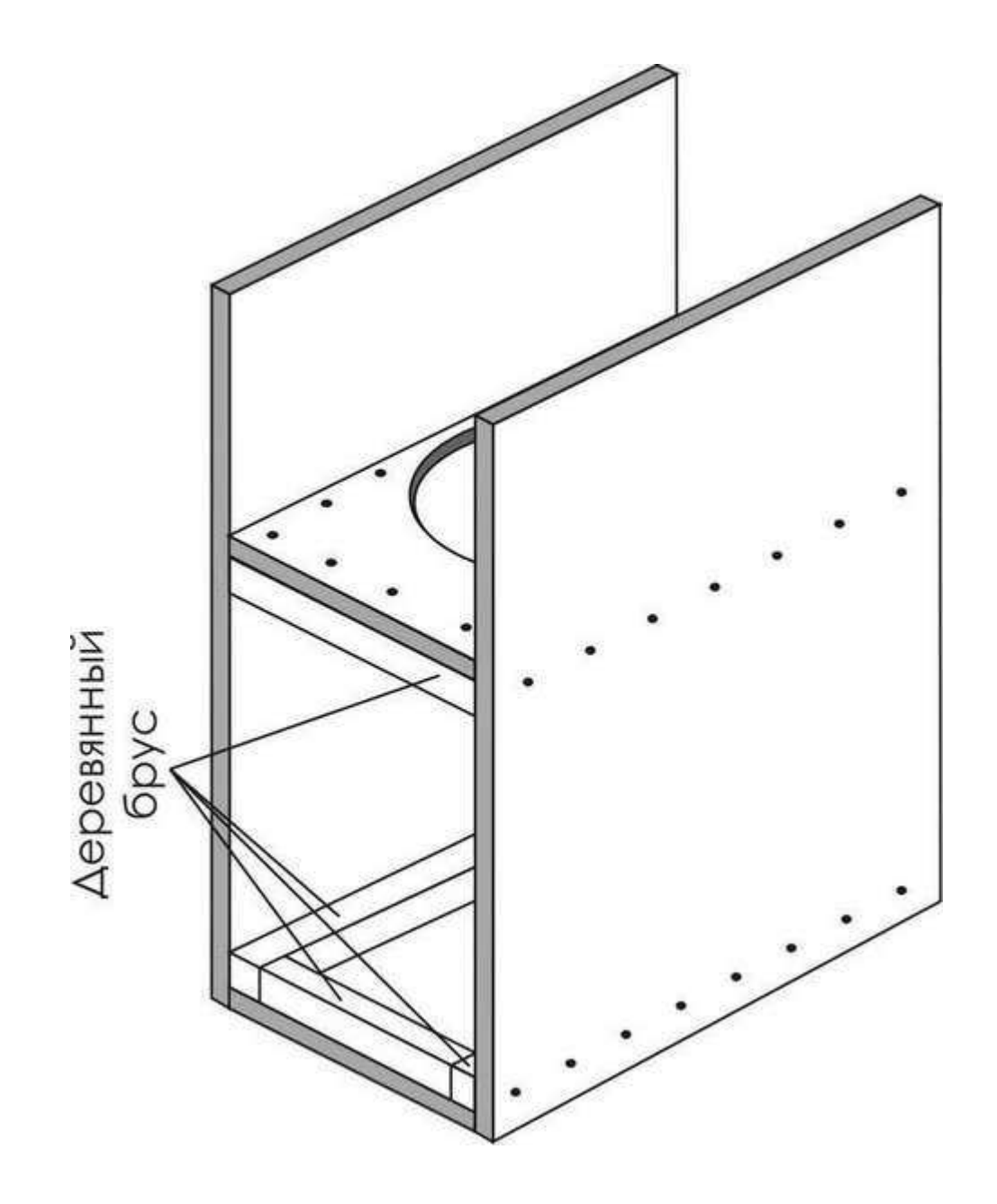

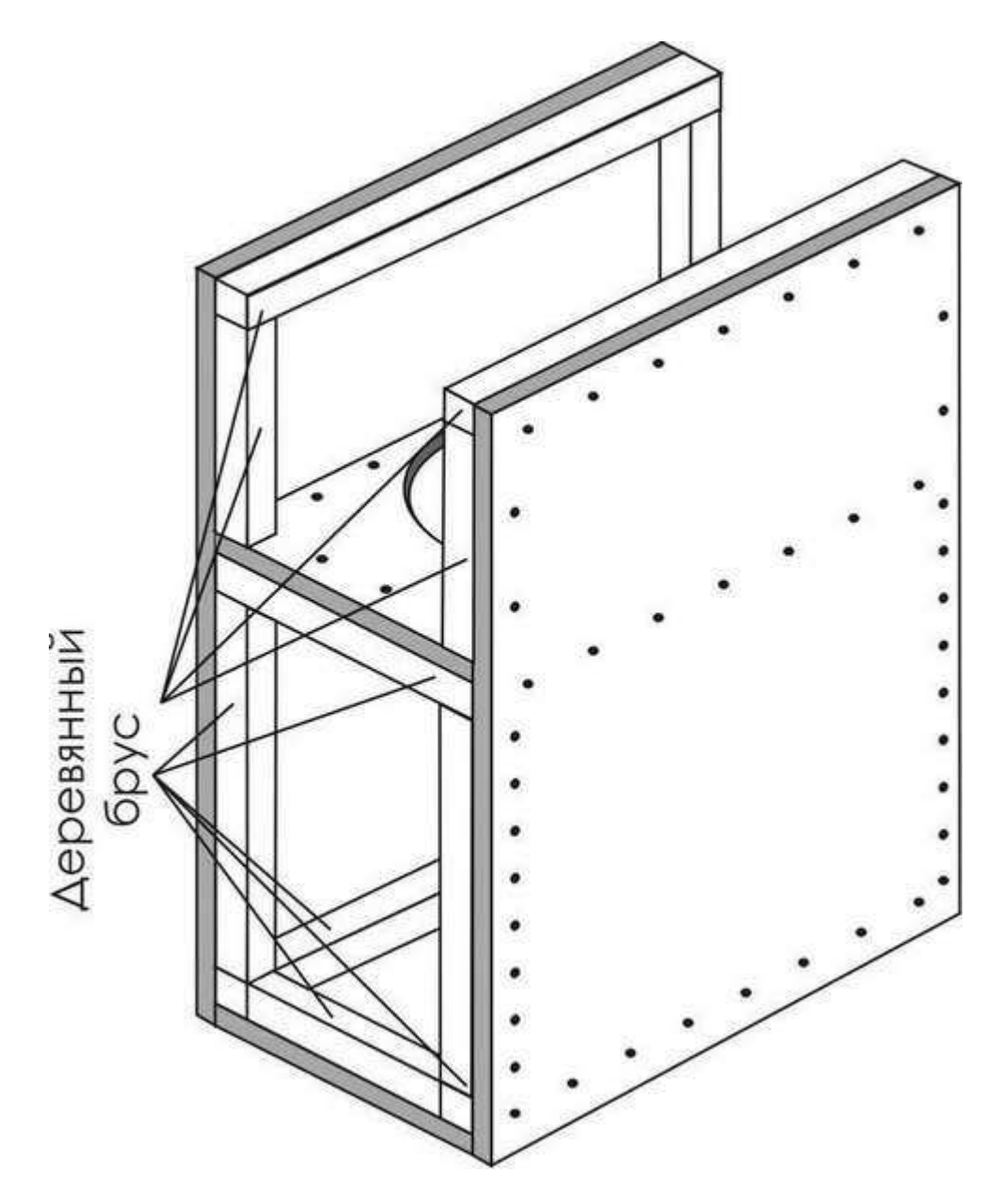

Далее, в вырезанной по размерам передней стенке корпуса сабвуфера вырезаем два отверстия диаметром 109мм для фазоинверторов. Именно 109мм составляет внешний диаметр канализационной пластмассовой трубы с внутренним диаметром 105мм. Фазоинверторы готовим заранее, т.к. их размеры нам становятся известными после моделирования сабвуфера в программе и выбора окончательного варианта частоты настройки каждого фазоинвертора, а так же других их параметров: диаметра фазоинвертора и объема камер.

Если впоследствии настройка фазоинверторов не планируется, то поверхность вырезанных отверстий для фазоинверторов хорошенько промазываем клеем ПВА. Клея не жалеем - лишнее все равно выдавится. Вставляем фазоинвертор и прикручиваем его 6 саморезами изнутри фазоинвертора. Проделываем то же самое и со вторым фазоинвертором.

Если же Вы планируете настраивать фазоинверторы (очень желательно, почти обязательно), тогда вместо клея хорошо подойдет силиконовый герметик. А фазоинверторы лучше вырезать чуть бОльшей длинны, с запасом.

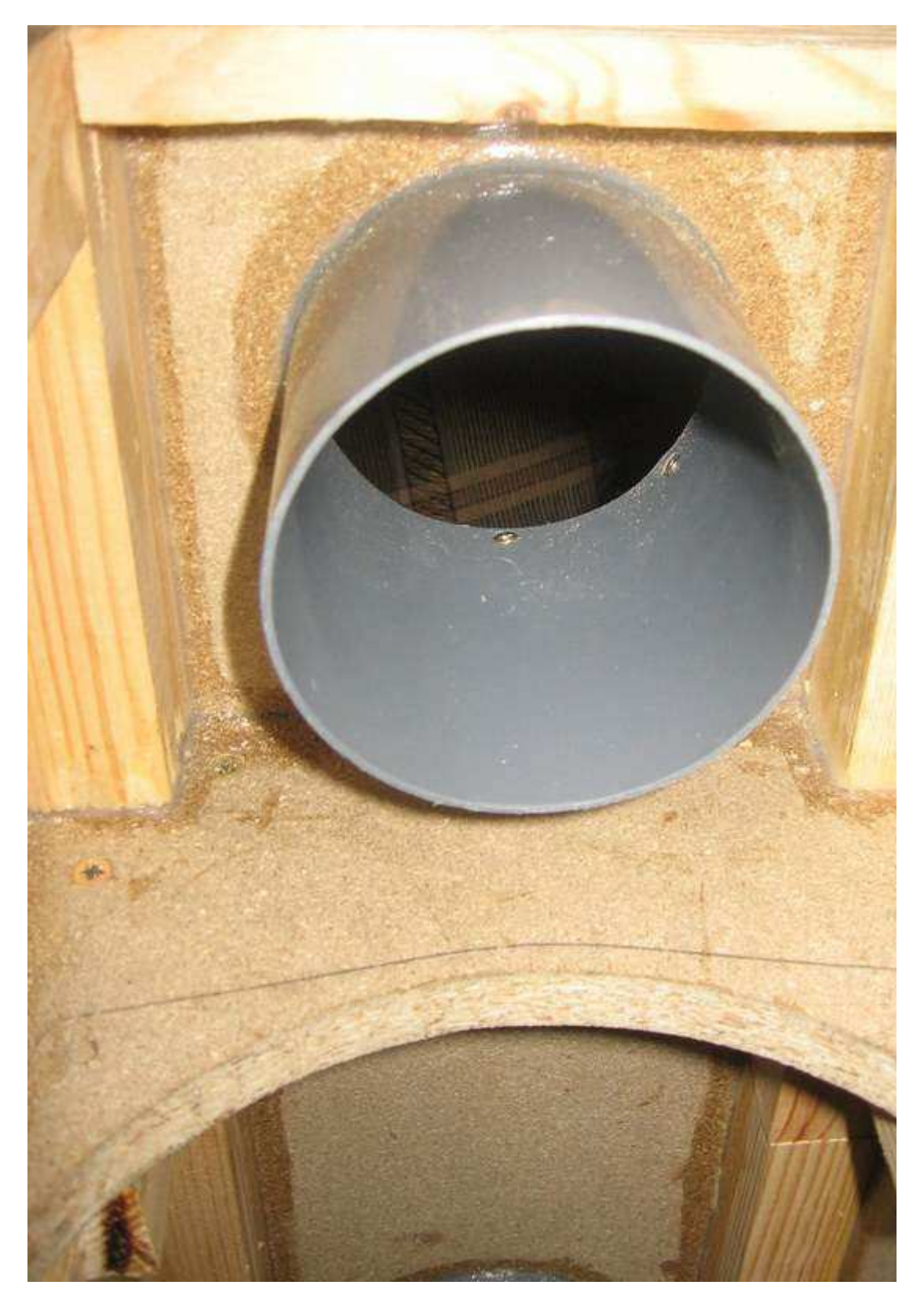

Когда передняя стенка с фазоинверторами готова, она прикручивается к торцевым поверхностям промазанным клеем нашей конструкции. Сверлим отверстия для саморезов в задней стенке. Вырезаем отверстие для контактов соответствующих размеров. Наносим силиконовый герметик на панель контактов по периметру.Посредством саморезов крепим ее в отверстие задней стенки. Сверлим отверстия для крепления крышки. Крышку и заднюю стенку на клей не садим - придется еще не раз снимать их.

Пылесосом начисто удаляем опилки и мелкую стружку изнутри нашей конструкции. После этого силиконовым герметиком тщательно заделываем все швы и стыки. Аккуратно промазываем их. Не забудьте и отверстия крепления ФИ - изнутри каждой камеры и снаружи. Даем затвердеть герметику.

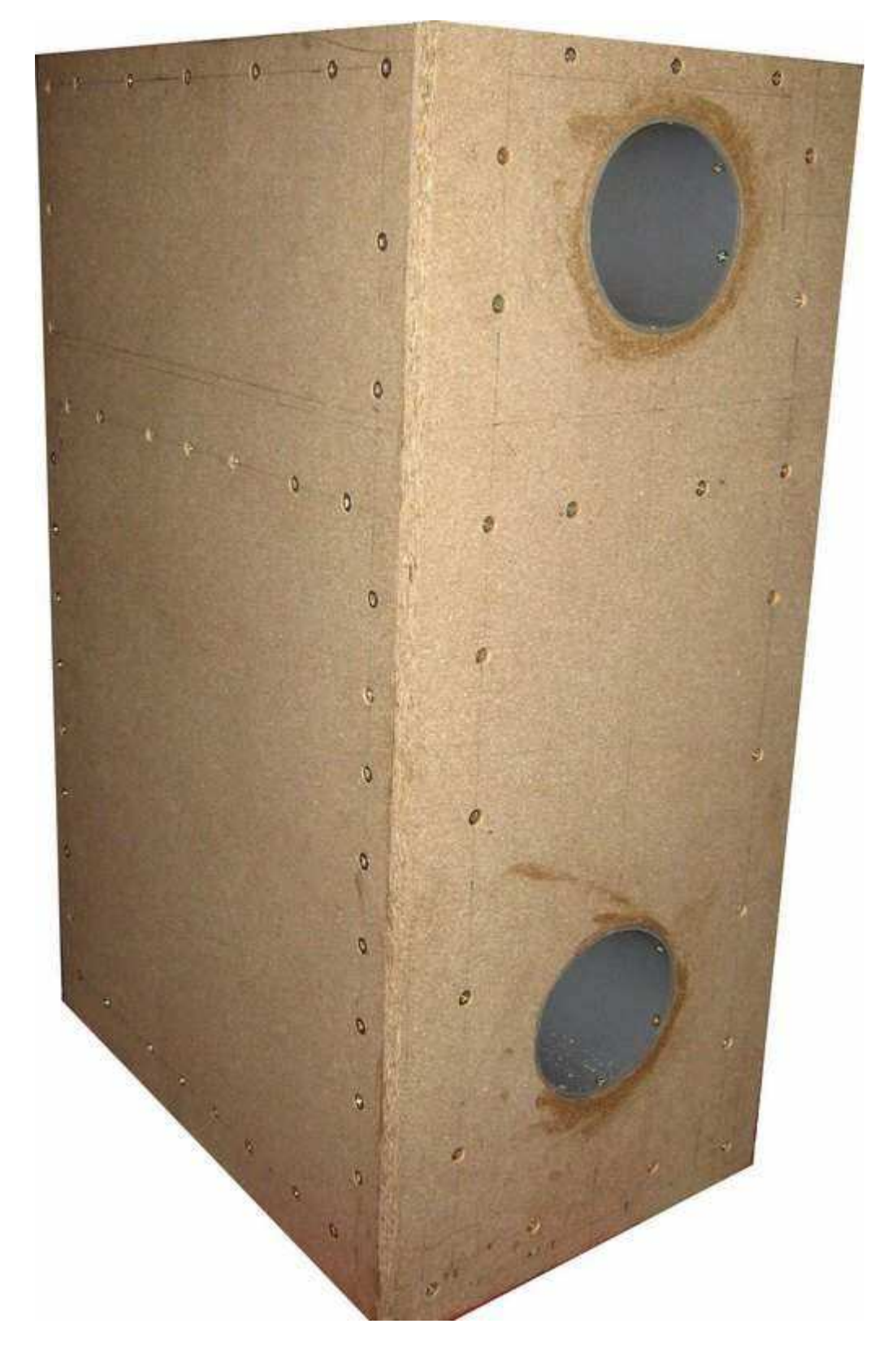

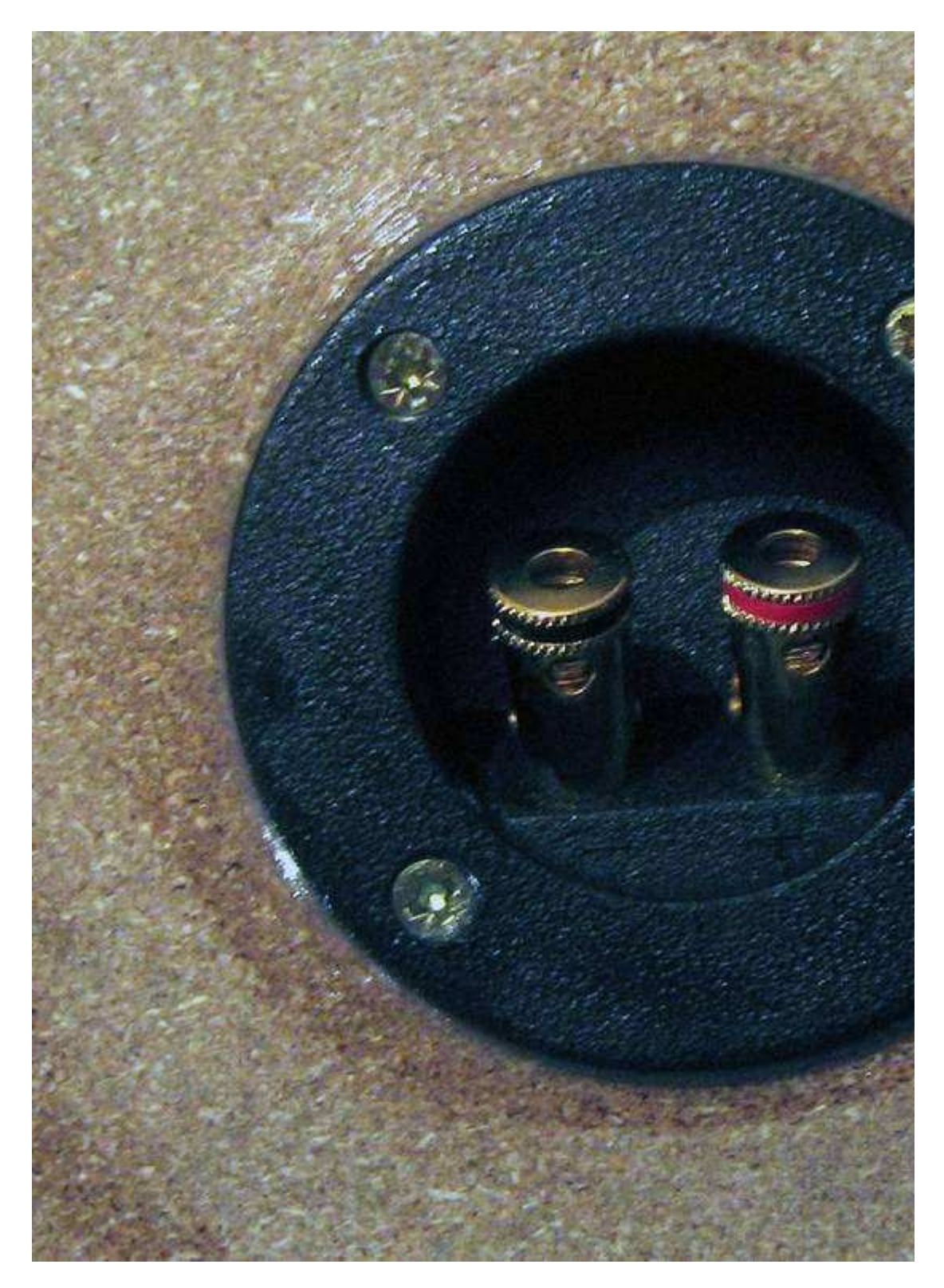

Теперь крепим динамическую головку в отверстия полки, специально для этого предназначенное. Предварительно наносим по периметру окружности силиконовый герметик и даем ему, самую малость, затвердеть, чтобы создать небольшой амортизатор. После этого устанавливаем динамическую головку и с усилием затягиваем болты. Силиконовым герметиком промазываем стыки динамической головки с полкой. Почти все готово - запаиваем электрические провода от динамической головки к панели контактов, установленной на задней стенке. Заднюю стенку и крышку временно крепим через клейкую ленту для утепления окон, притягиваем несколькими саморезами по периметру для пробы. Подключаем к УМ с НЧ фильтром и слушаем - что получилось.

Звукопоглощающего материала внутри нет. Поэтому и звучание такое - бас слышен бесспорно, но не ощущается всем телом, как этого хотелось бы. Устанавливаем звукопоглощающий материал внутрь обеих камер.

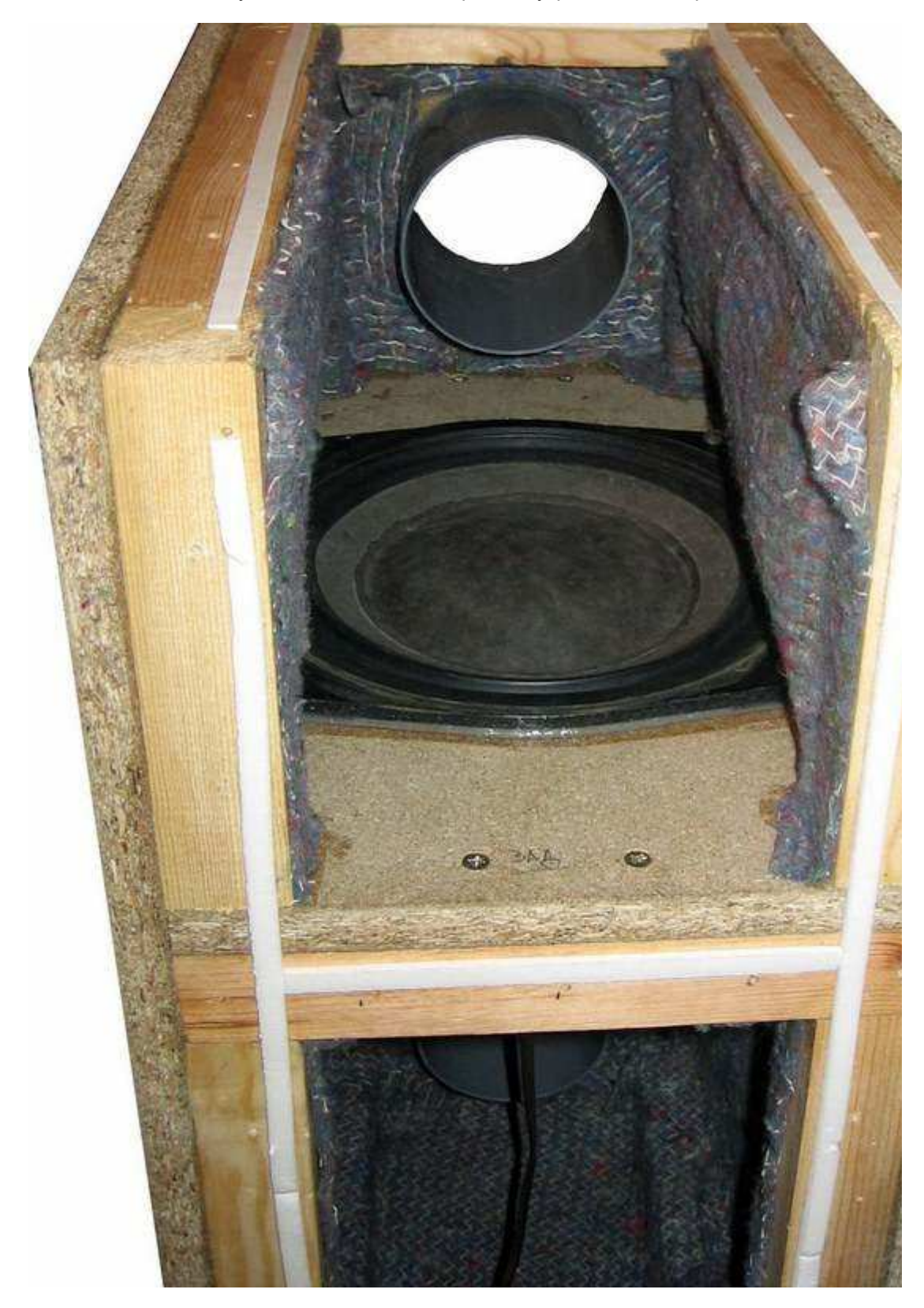

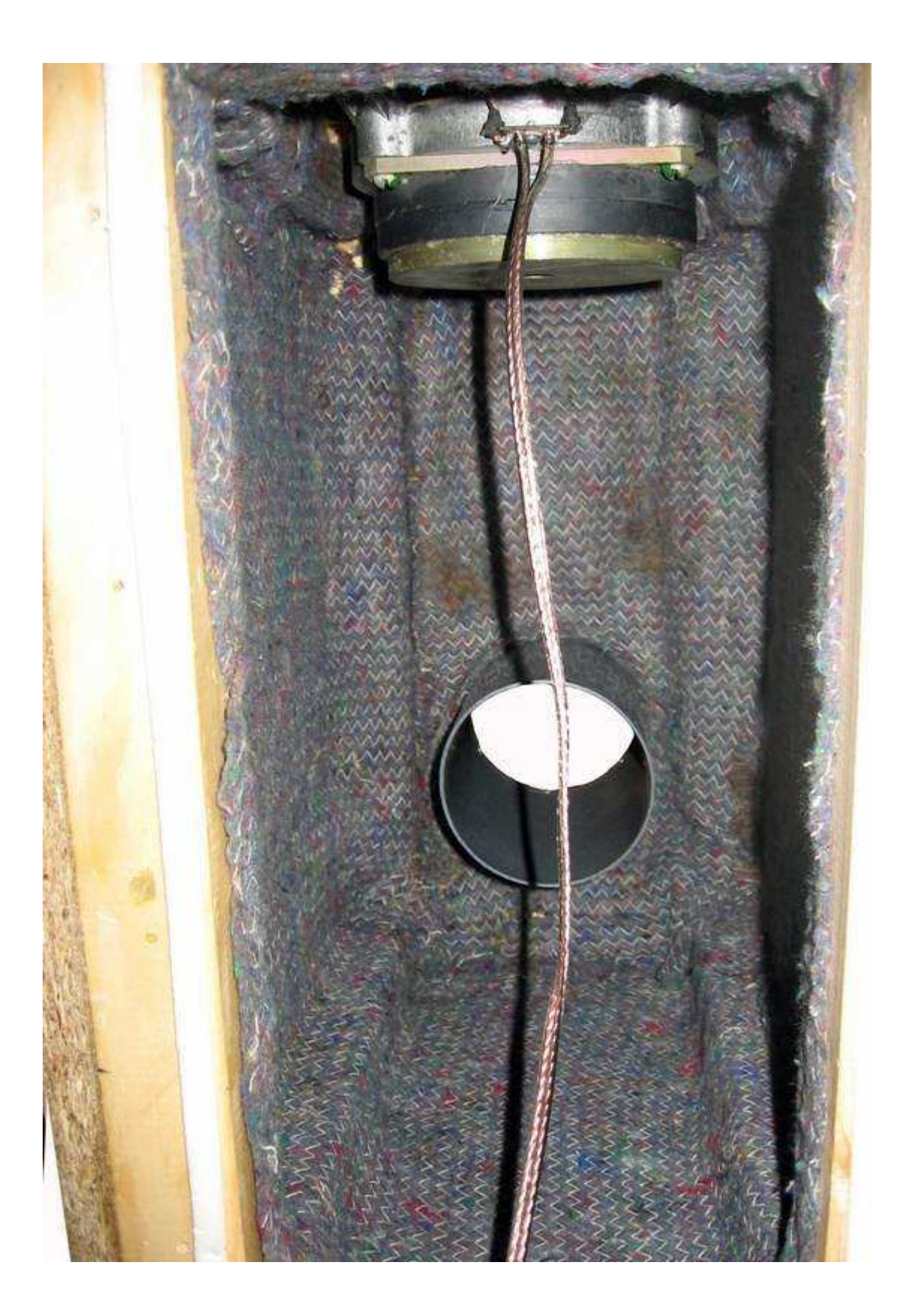

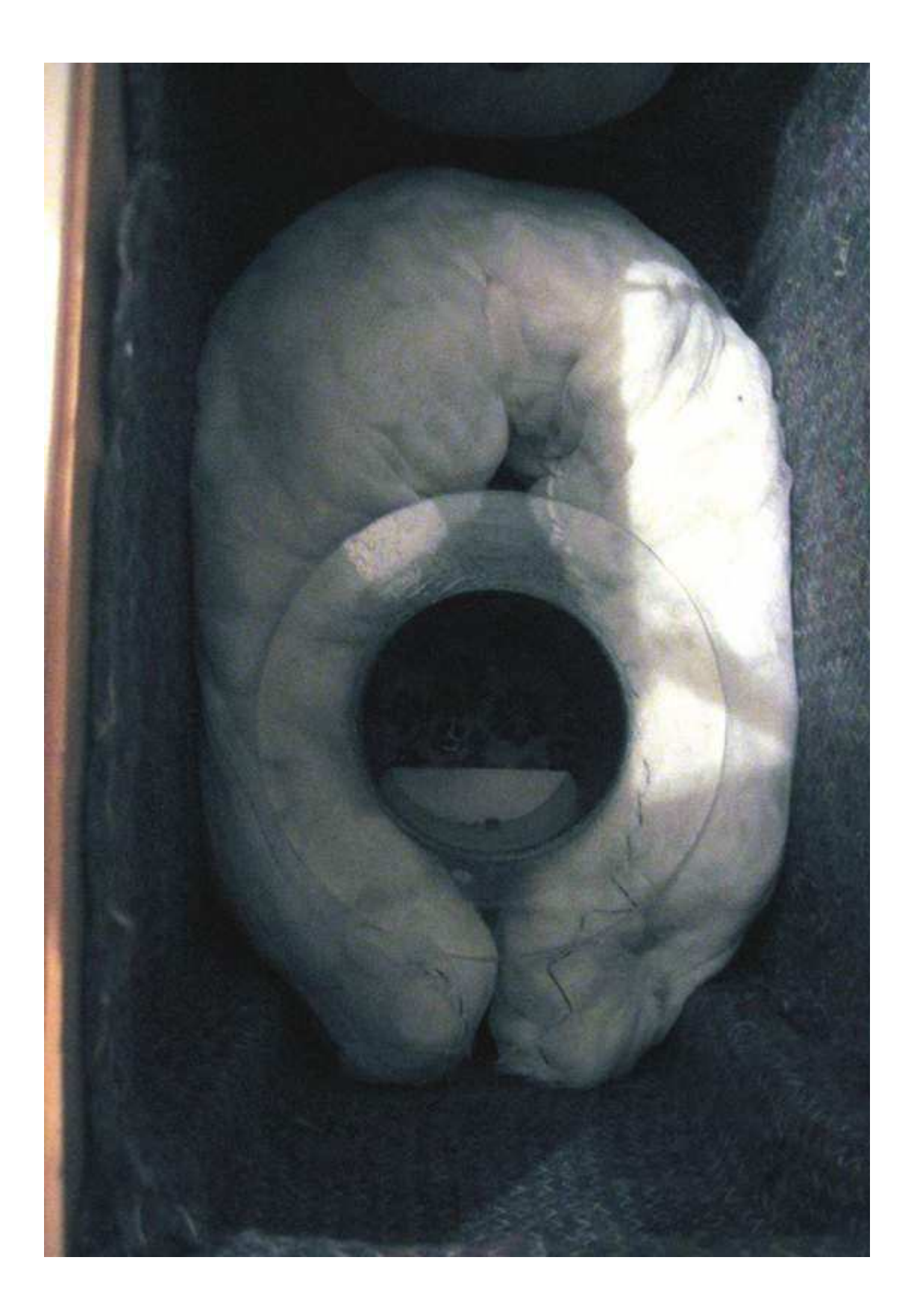

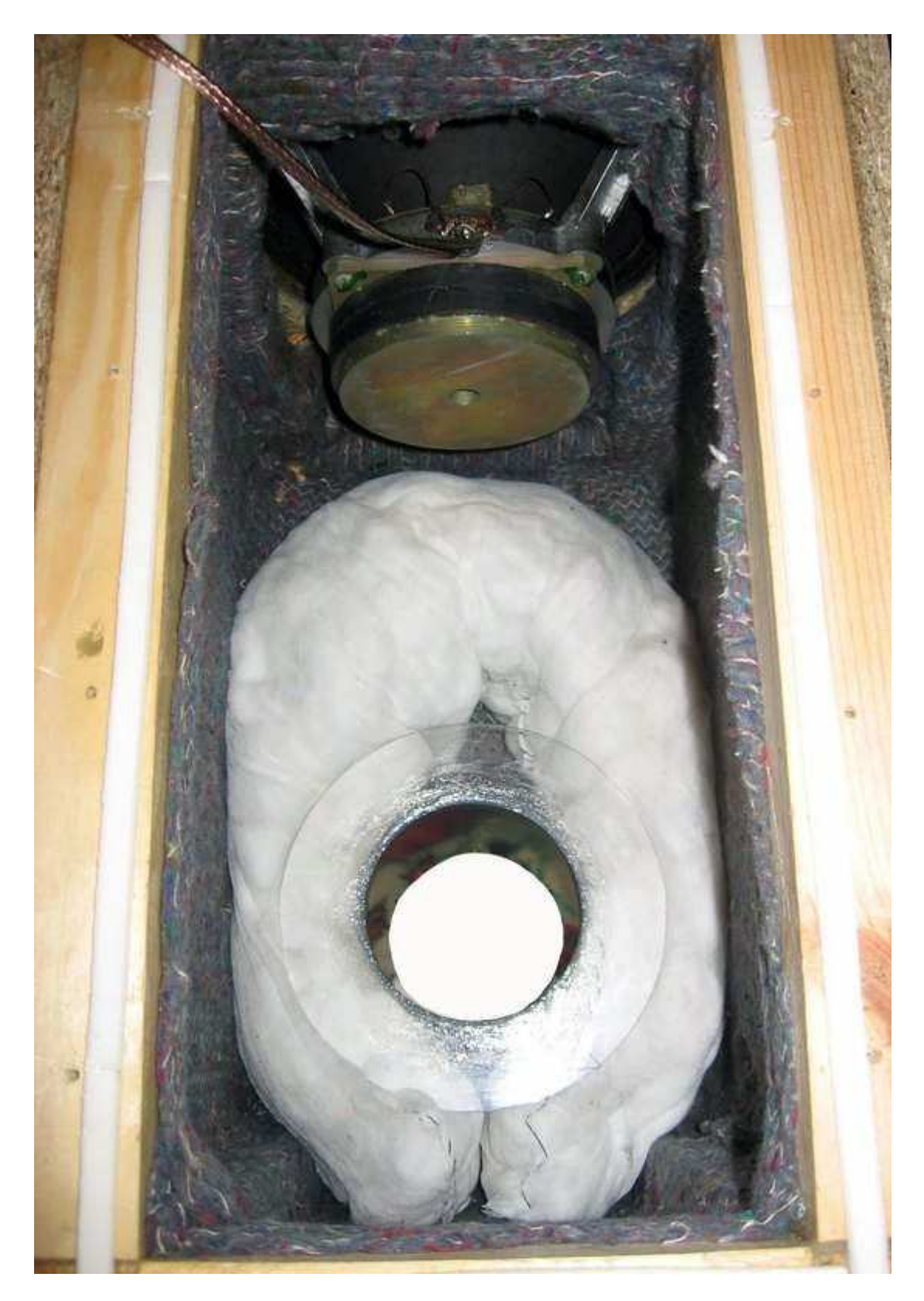

В качестве звукопоглощающего материала использован ватин и вата, которая находится между внутренней поверхностью стенки корпуса сабвуфера и ватином. Что дает установка звукопоглощающего материала? С одной стороны, мы убиваем стоячие волны. С другой - добавляем дополнительно небольшой объем к объему наших камер. О том, сколько нужно звукопоглотителя установить внутрь Вашего изделия Фото 4. описано в статье [32]. Внутренние поверхности крышки и задней стенки корпуса сабвуфера также снабжены звукопоглотителем.

Вот теперь подключаем и... наслаждаемся. Эстетическое оформление зависит от личного вкуса. В авторском исполнении все углубления саморезов снаружи и стыки стенок зашпатлеваны шпатлевкой по дереву. После высыхания шпатлевки корпус сабвуфера зашкурен наждачной бумагой и оклеен декоративной пленкой с текстурой "под дерево". На одну из боковых поверхностей нанесен рисунок, выполненный плоттерной резкой. Спереди, на фазоинверторы установлены фланцы, выполненные из текстолита.

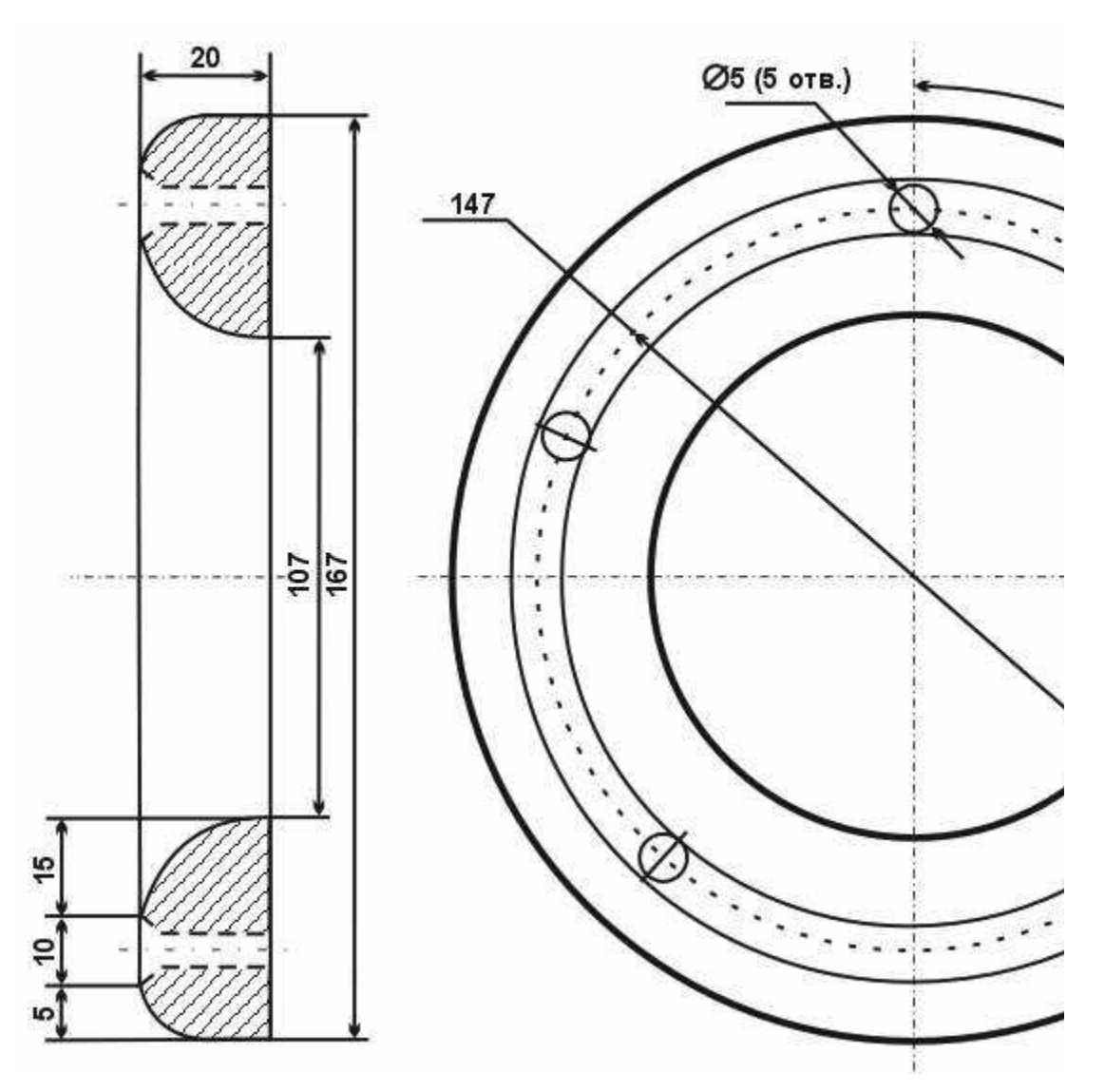

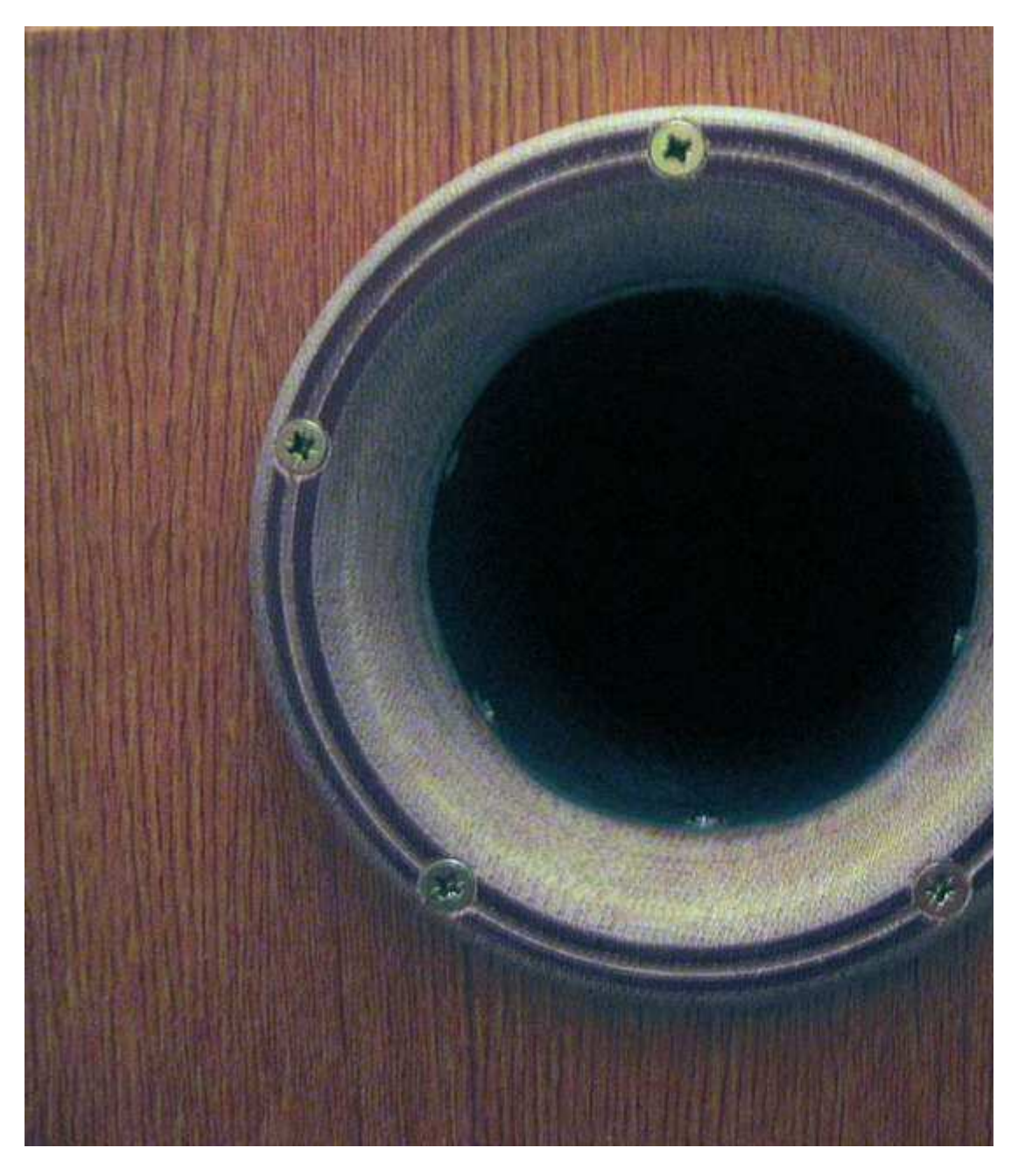

Готовое устройство имеет вид:

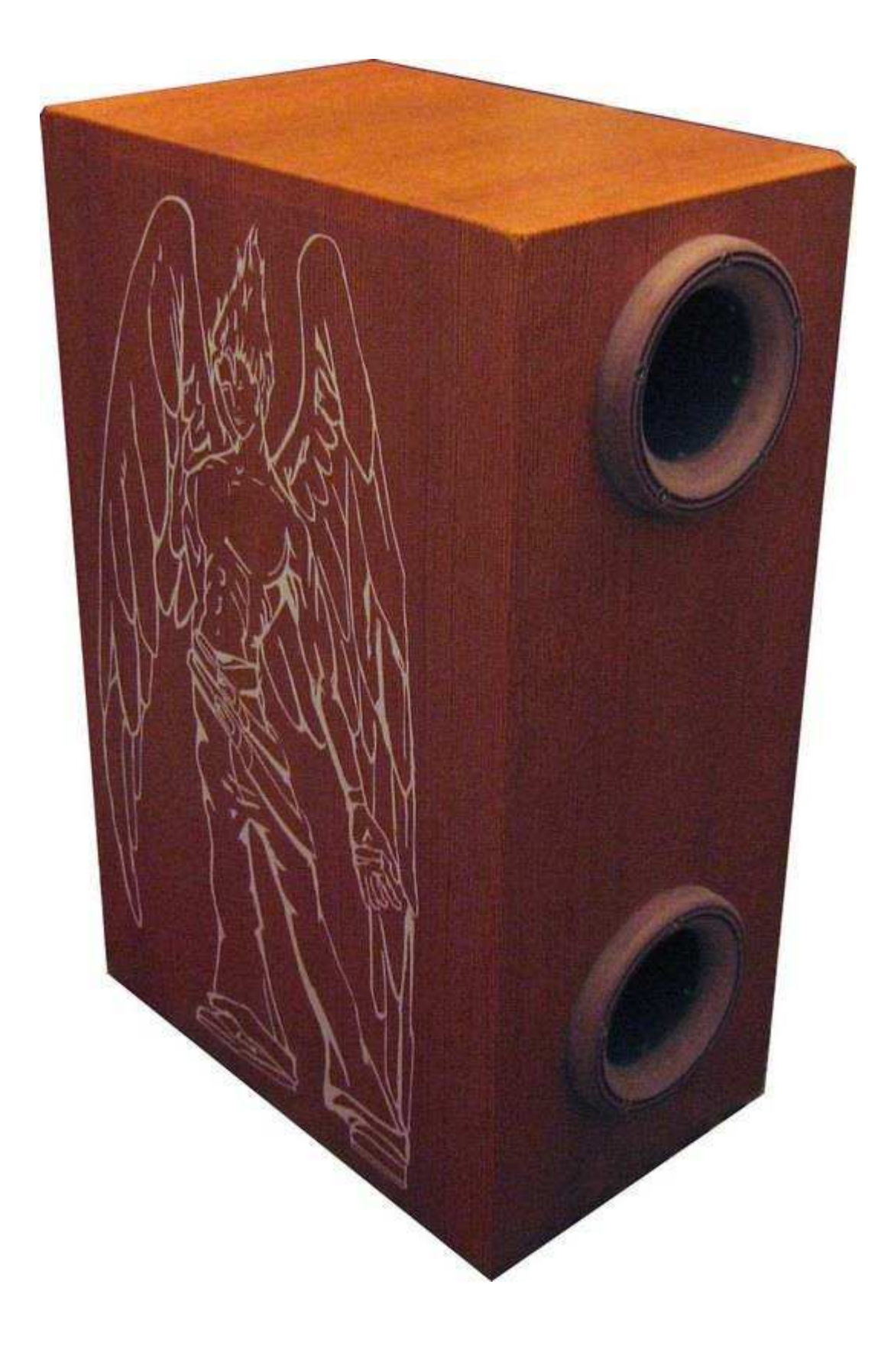

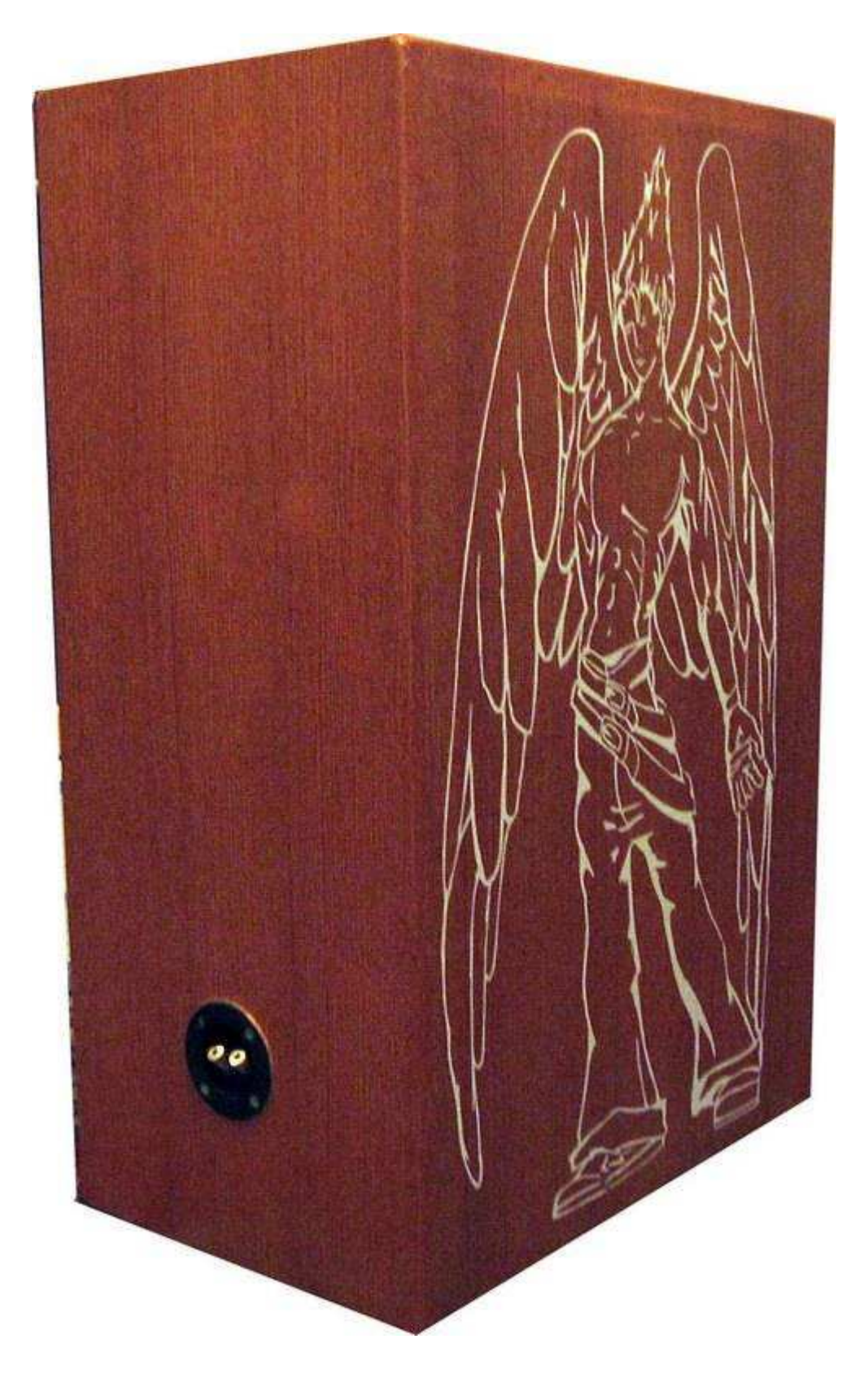

При использовании сабвуфера в качестве НЧ звена домашней или авто- акустики необходимо наличие НЧ фильтра. НЧ фильтр предназначен для исключения из звуковоспроизводящего тракта сигнала с частотой выше частоты среза НЧ фильтра. Частота среза фильтра выбрана равной 100Гц с возможностью ее изменения. Изменяемая частота среза НЧ фильтра выбрана таковой исходя из двоякого применения сабвуфера - автомобильный и комнатный. Для автомобиля оптимальной

частотой среза является 80Гц[30]. Для домашнего применения частота среза может составлять выше 100Гц, но это дело вкуса. Данное различие обусловлено различием в акустической характеристике звукопередачи (передаточной функции) салона автомобиля и комнаты.

Существует несколько видов НЧ фильтров, названных по имени математиков (Баттерворт, Чебышев, Линквиц, Кауэр, Бессель) первыми реализовавшими математическую модель той или иной функции, через которые, в свою очередь, выражается передаточная характеристика НЧ фильтра. Функция определяется порядком полинома (максимальным показателем степени) и коэффициентами ai и bi.

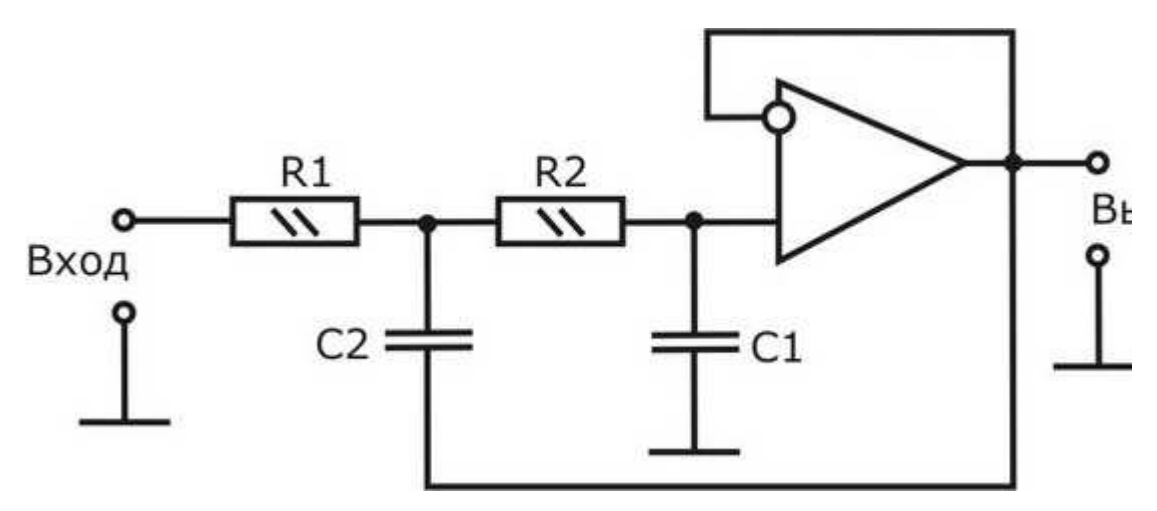

На рисунке выше приведена схема активного фильтра нижних частот второго порядка с коэффициентом усиления равным 1.

В общем случае расчет фильтра производится следующим образом[2]. Выбираем частоту среза фильтра. Пусть частота среза будет равна 60Гц. Далее, выбираем вид аппроксимации. Применим аппроксимацию по Баттерворту. Выбираем порядок фильтра - 2-ой. Рассчитываем значения радиоэлементов, входящих в принципиальную схему НЧ фильтра (рис. 12). Значения сопротивлений и емкостей получаются из передаточной функции НЧ фильтра. Следует учесть, что при таком расчете фильтра значения сопротивлений должны быть не хуже 5% для НЧ фильтра до 4-го порядка и 1% (а лучше 0,5%) для НЧ фильтров от 4-го до 10 порядка. Допуск номинальных значений емкостей составляет 10%. Поэтому при расчете фильтра лучше задаваться значениями емкостей и вычислять значения сопротивлений. Пусть С1 и С2 заданы. Тогда значения сопротивлений будут равны:

$$
R_1 = R_2 = \frac{a_1 \cdot C_2 \pm \sqrt{a_1^2 \cdot C_2^2 - 4b_1 \cdot C_1 \cdot C_2}}{4 \cdot \pi \cdot f_0 \cdot C_1 \cdot C_2}
$$

где

а1, b1 - коэффициенты полинома; f0 - частота среза фильтра, Гц; R1, R2 - сопротивления резисторов, Ом; C1, С2 - емкости конденсаторов, Ф.

Чтобы сопротивления резисторов R1, R2 были действительными должно выполняться условие:

$$
\frac{C_2}{C_1} \ge \frac{4 \cdot b_1}{a_1^2}
$$

Не следует выбирать отношение С1/С2 многим больше правой части неравенства. Подобным образом рассчитывается НЧ фильтр до 10 порядка подстановкой коэффициентов аi, bi соответствующего номера звена в формулу. Для фильтров нечетного порядка первым ставится звено первого порядка, остальные звенья - четного порядка. Для звена нечетного порядка коэффициент bi=0. Следует однако понимать,

что, соединив подряд два фильтра второго порядка Баттерворта с одинаковой частотой среза f0 мы не получим фильтр Баттерворта 4-го порядка с частотой среза f0. Мы получим НЧ фильтр с частотой среза, отличной от и с другой АЧХ и передаточной функцией, не Баттерворта. Это будет НЧ фильтр с критическим затухаением. Методика расчета НЧ фильтров до 5-го порядка приведена в [28]. Там же можно найти и коэффициенты НЧ фильтров для расчета.

В литературе[2] на стр. 136 приведена таблица 13.6 значений коэффициентов НЧ фильтров различного типа до 10 порядка и частОты среза звеньев фильтра. Обсчет НЧ фильтра по формуле в программе Microsoft Excel достаточно прост. После расчетов мы получаем значения сопротивлений звеньев фильтра при заданных значениях емкостей. Допуск резисторов должен быть не хуже 1%. Тут есть несколько вариантов: составление заданного сопротивления из нескольких резисторов или использование прецизионных сопротивлений. При расчете НЧ фильтра по формуле (8) невозможно заложить в расчет допуск значений сопротивлений. В результате чего придется, в итоге, настраивать каждое звено по отдельности. Это приемлемо для НЧ фильтра невысокого порядка (до 4-го). При порядке НЧ фильтра выше 4-го проделав процедуру настройки каждого звена в отдельности, повторять подобный процесс Вам больше не захочется, я Вас уверяю. Методика настройки звеньев фильтра подробно изложена в [28]. Какого же порядка НЧ фильтр собирать?

1. Допуск сопротивлений при порядке фильтра не выше 4-го составляет должен быть не хуже 5%. НЧ фильтр второго порядка можно собрать и на 10% сопротивлениях. А вот

выше 4-го порядка - допуск должен быть не хуже 1%.

2. Для наглядности посмотрим на АЧХ различного типа НЧ фильтров и разного порядка.

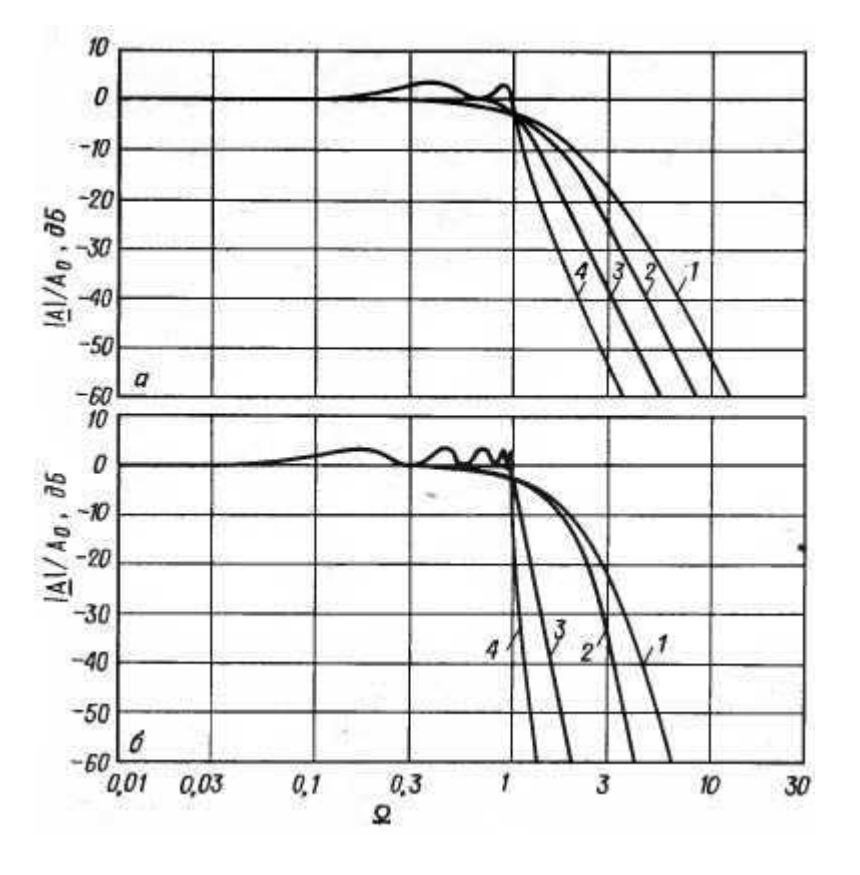

АЧХ фильтров 4-го (а) и 10-го (б) порядков. 1 - фильтр с критическим затуханием; 2 - фильтр Бесселя; 3 - фильтр Баттерворта; 4 - фильтр Чебышева с неравномерностью 3дБ.

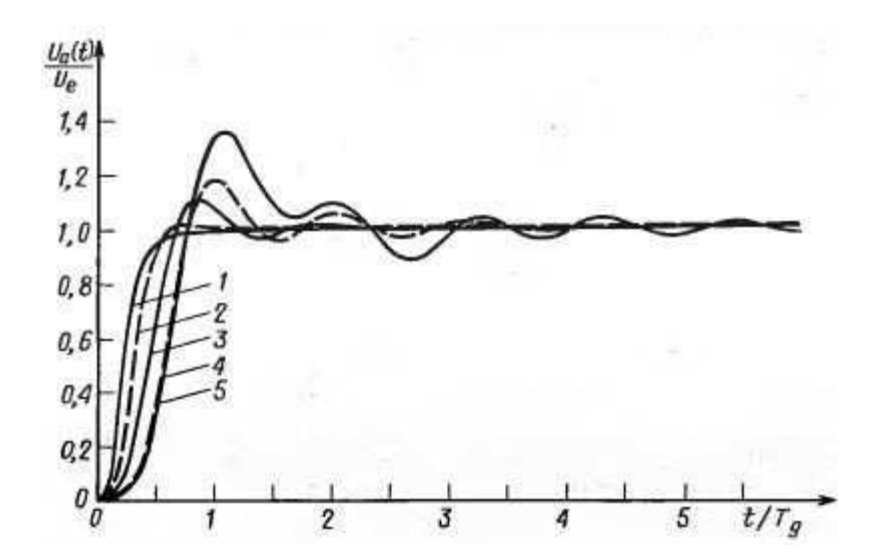

Переходные характеристики фильтров НЧ 4-го порядка при ступенчатом входном сигнале. 1 - фильтр с критическим затуханием; 2 - фильтр Бесселя; 3 - фильтр Баттерворта;

4 - фильтр Чебышева с неравномерностью 0,5дБ; 5 - фильтр Чебышева с неравномерностью 3дБ.

Фильтр Чебышева отпадает сразу - не глядя даже на то, что крутизна спада у него выше, чем у фильтров Бесселя и Баттерворта. Мы видим неравномерность в полосе пропускания. Эта неравномерность может составлять от 0,5дБ до 3дБ. Чем резче спад АЧХ за частотой среза, тем выше неравномерность в полосе пропускания. При импульсном воздействии на фильтр очень высокие колебания переходного процесса. Оптимальная переходная характеристика наблюдается у НЧ фильтра Бесселя. Это имеет место в силу того, что фазовый сдвиг выходного сигнала фильтра Бесселя пропорционален частоте входного сигнала[2]. Переходный процесс фильтра Бесселя почти не имеет колебаний. Увеличение порядка этого фильтра, начиная с 4-го, приводит к затуханию переходного процесса.

Для полноты картины взглянем еще на АЧХ группового времени задержки и фазового сдвига фильтров нижних частот 4-го порядка.

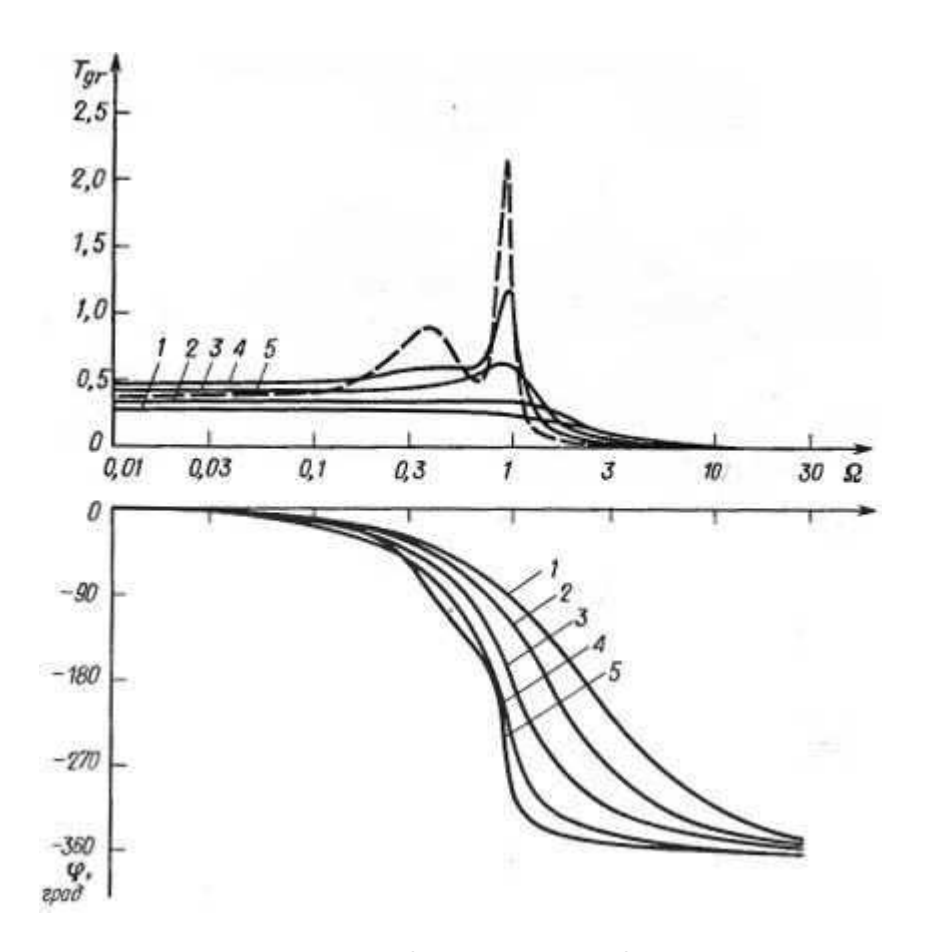

АЧХ группового времени задержки и фазового сдвига фильтров нижних частот 4-го порядка.

1 - фильтр с критическим затуханием; 2 - фильтр Бесселя; 3 - фильтр Баттерворта; 4 - фильтр Чебышева с неравномерностью 0,5дБ; 5 - фильтр Чебышева с неравномерностью 3дБ.

Максимальное время задержки присуще фильтрам Чебышева и Баттерворта. Минимальное - фильтр с критическим затуханием и фильтр Бесселя.

Кроме НЧ фильтра нам нужен регулятор фазы - фазовый фильтр первого порядка - для согласования сабвуфера с фронтальной акустикой. В общем виде принципиальная схема фазового фильтра первого порядка имеет вид:

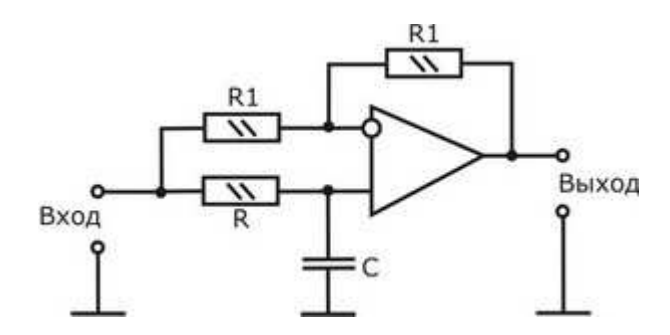

Формула для расчета имеет вид:

$$
R \cdot C = \frac{a_1}{2 \cdot \pi \cdot f_0}
$$

где

а1 - коэффициент фазового фильтра[2];

f0 - частота среза фазового фильтра, Гц.

Коэффициенты фазового фильтра до 10-го порядка приведены в [2] в таблице 13.9, с.220.

Изменяя сопротивление R мы можем установить любую величину фазового сдвига от 0° до -180° не изменяя амплитуду выходного сигнала. При этом, фазовый фильтр преобразуется в фазовращатель.

Кроме метода расчета НЧ фильтра по формулам и, описанного выше, существует еще несколько способов. Один из них подробно описан в [28] для НЧ фильтров до 5-го порядка. Существует также специализированная программа для создания НЧ фильтров - FilterPro[1]. Производитель программного продукта - Texas Instruments. На работе

самой программы останавливаться не будем, интерфейс программы интуитивно понятен. Плюс этого программного продукта в том, что мы можем указать допуск применяемых сопротивлений и емкостей. И тогда отпадает необходимость в подборе резисторов.

На закостенелости менталитета западных производителей НЧ фильтров мы не станем размениваться, и собираем НЧ фильтр Бесселя 10 порядка по схеме звена Салена-Ки с частотой среза 100Гц, с фазовращателем и активным регулятором громкости.

На рисунке ниже приведена принципиальная электрическая схема НЧ фильтра Бесселя 10-го порядка с частотой среза 100Гц.

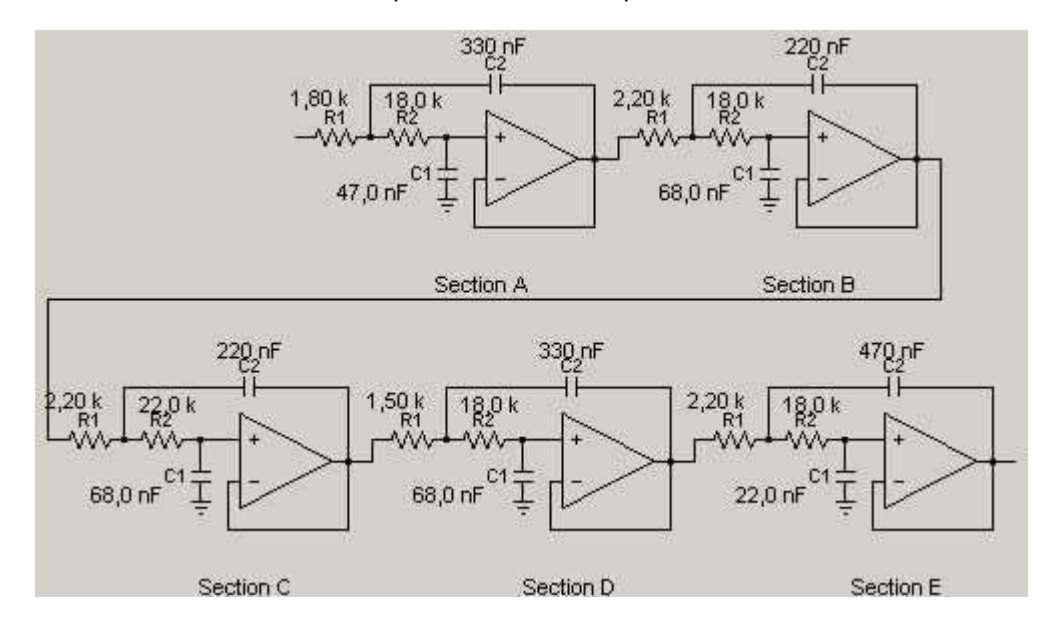

В качестве ОУ были выбраны ОУ импортного производства LM324. Плюсов у них много: 4 ОУ в одном корпусе DIP14. Выходы каждого ОУ расположены по углам корпуса (выв. 1, 7, 8, 14). Дву- и одно полярное питание, что важно при использовании НЧ фильтра в автомобиле. Широкий диапазон питающих напряжений. Малый ток потребления. К принципиально схеме НЧ фильтра, сгенерированной программой FilterPro, добавляем простейший сумматор на двух резисторах на входе. В схему НЧ фильтра, в последнее звено, добавляем сдвоенный переменный резистор для регулировки чатоты среза НЧ фильтра. На выходе фильтра ставим наш фазовращатель и активный регулятор громкости. Окончательно, принципиальная электрическая схема имеет вид:

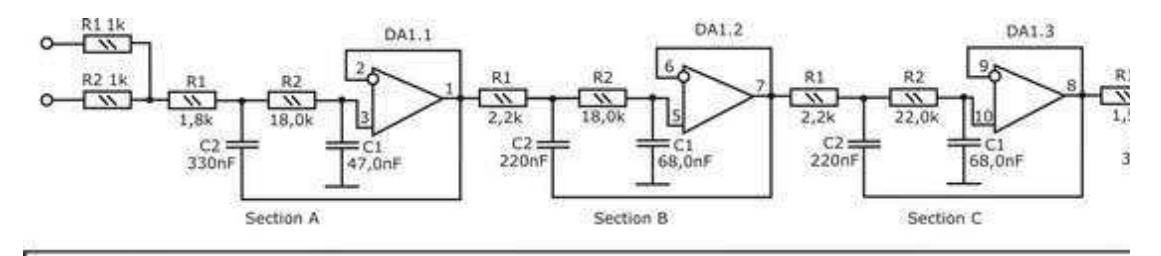

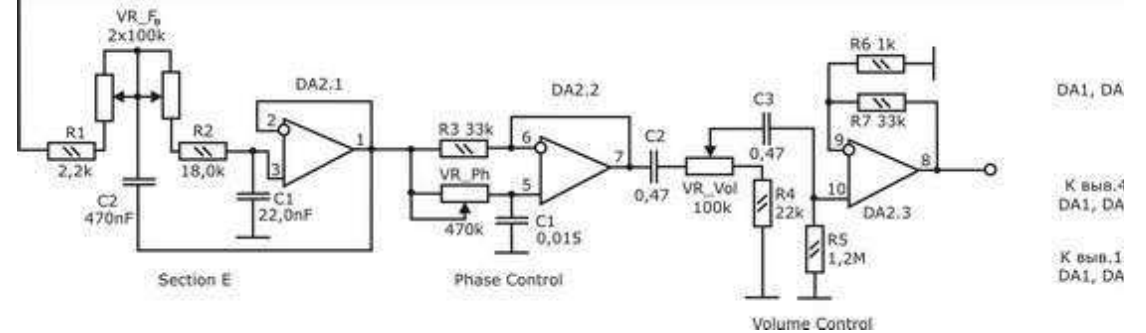

Усилитель мощности собран на микросхеме TDA1562Q[19]:

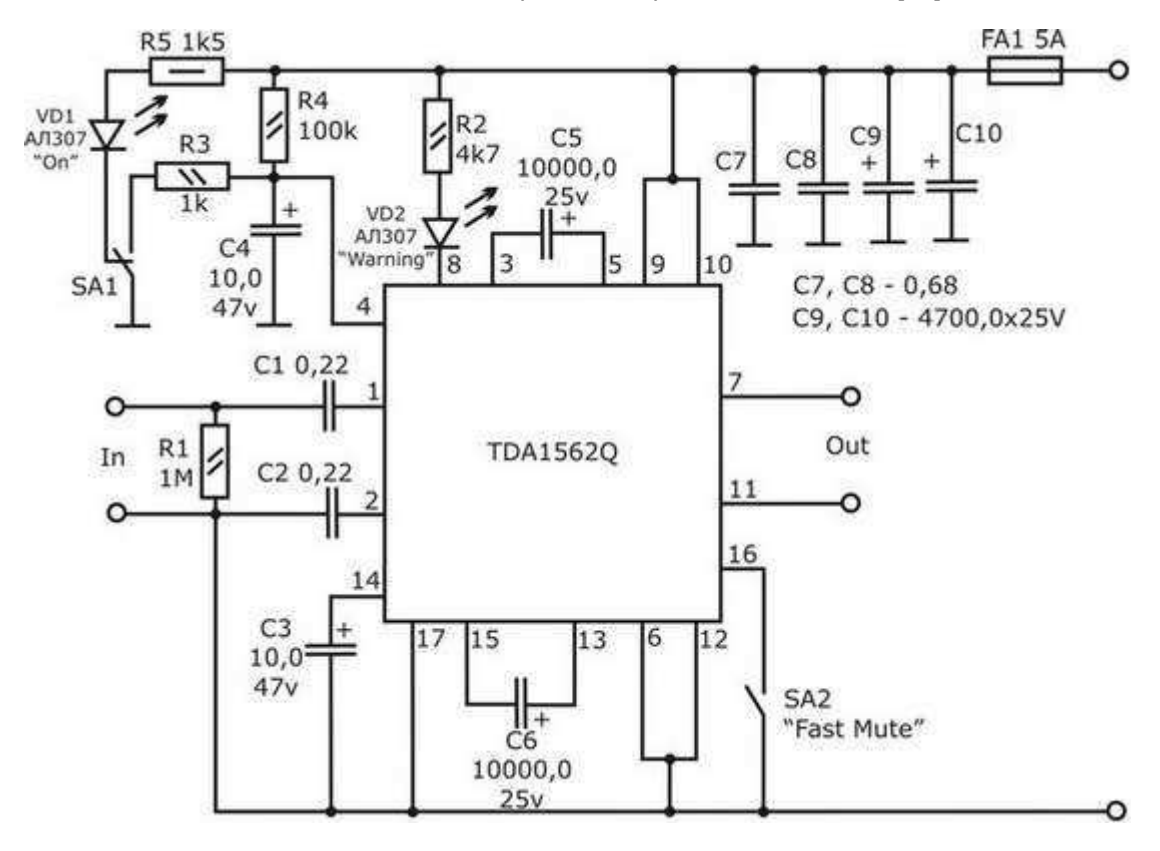

Переключатель SA1 предназначен для включения и выключения УМ, SA2 - для включения режима "MUTE". В качестве SA1 можно применить любой малогабаритный переключатель.

Элементы SA1, SA2, VD1 и VD2 выведены на переднюю панель НЧ фильтра и соединяются с печатной платой посредством монтажного провода. В качестве электролитических конденсаторов вольтдобавки (С5, С6) использованы емкости по 10000 мкФ и по питанию установлены емкости 4700мкФ (С9, С10). Это позволяет развить бОльшую мощность при прочих равных условиях. Как известно, при выключенном двигателе автомобиля напряжение бортовой сети составляет 12В. При работающем двигателе напряжение несколько повышается, до 14,5В, что обеспечивает прирост выходной мощности УМ. Для предыдущей модефикации - TDA1560Q - в datasheet присутствует зависимость, приведенная на рисунке:

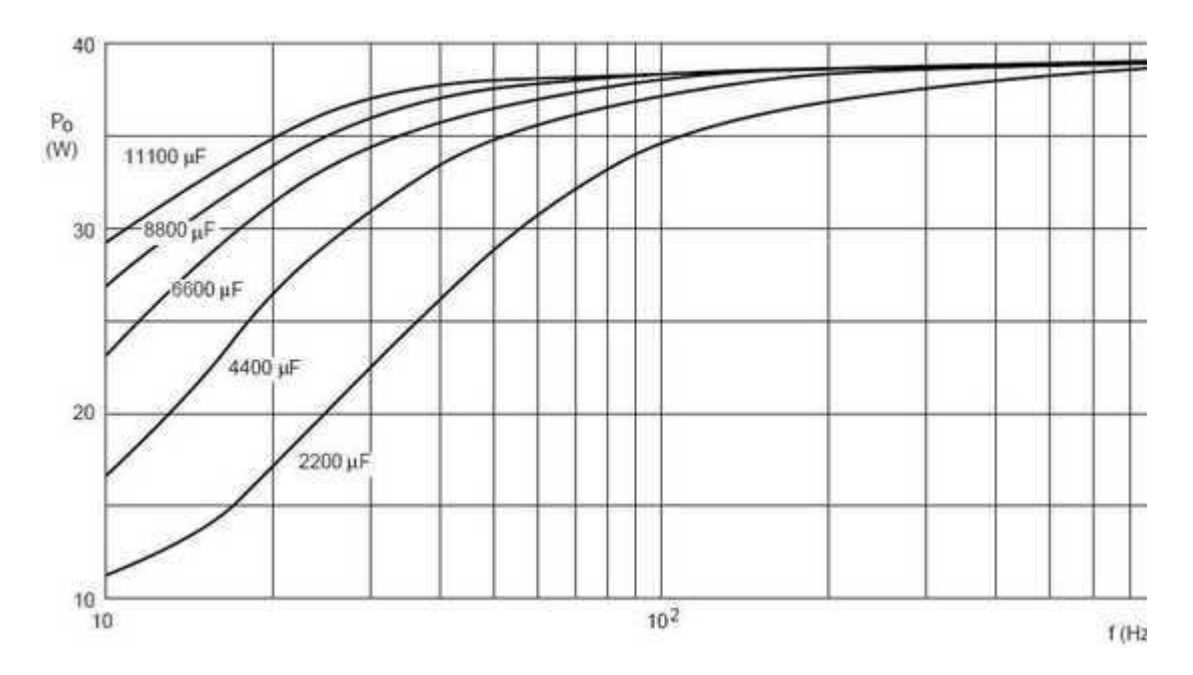

В нашем случае, для микросхемы TDA1562Q зависимость, будет отличаться незначительно. Только лишь надо вместо цифры "40" мысленно подставить значение "70" - именно такую максимальную выходную мощность по словам производителя обеспечивает TDA1562Q при напряжении питании 14,4В и сопротивлении нагрузки 4Ом, и пропорционально заменить промежуточные значения по оси Po(W). Большинство элементов НЧ фильтра и УМ смонтировано на печатной плате.

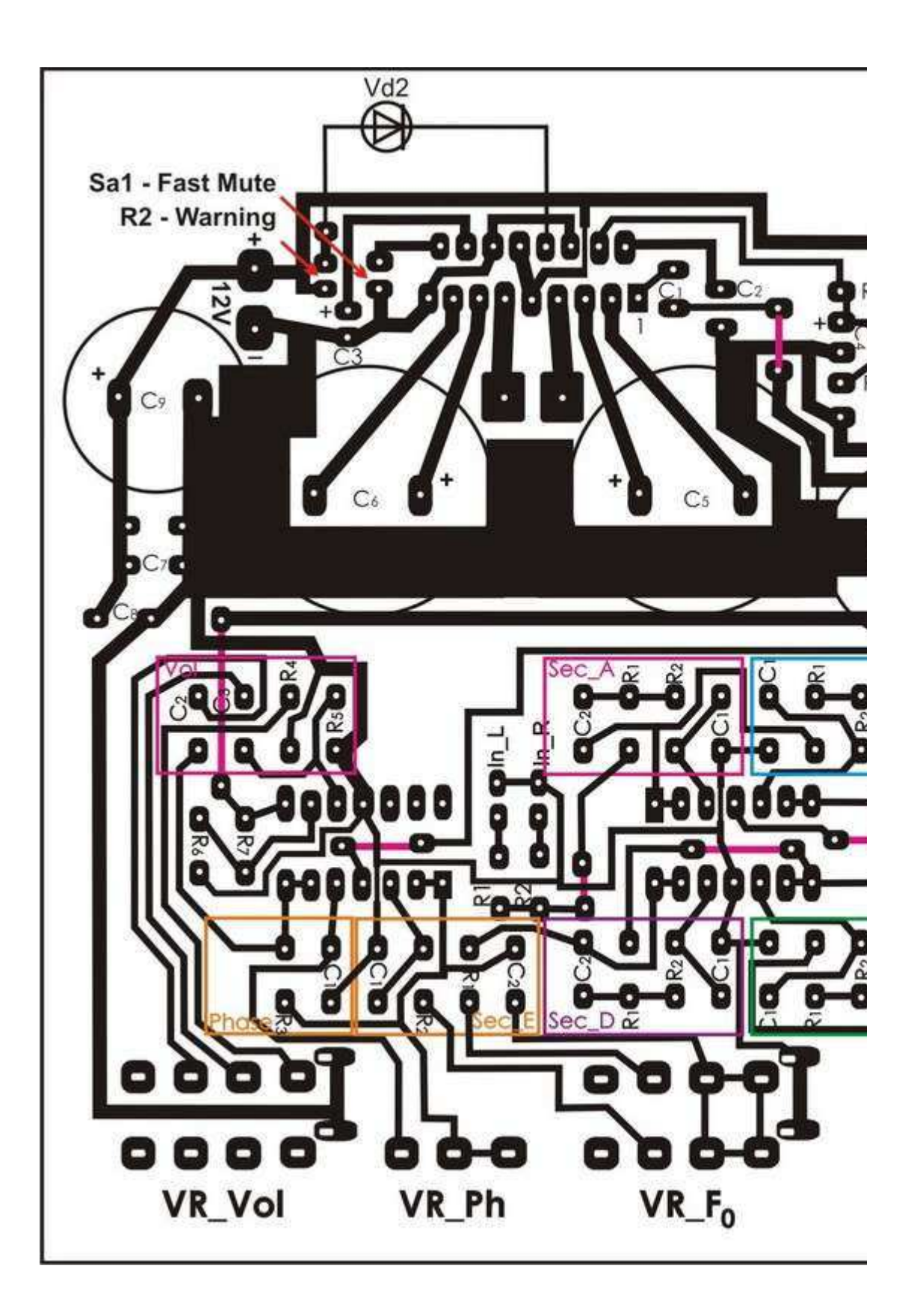

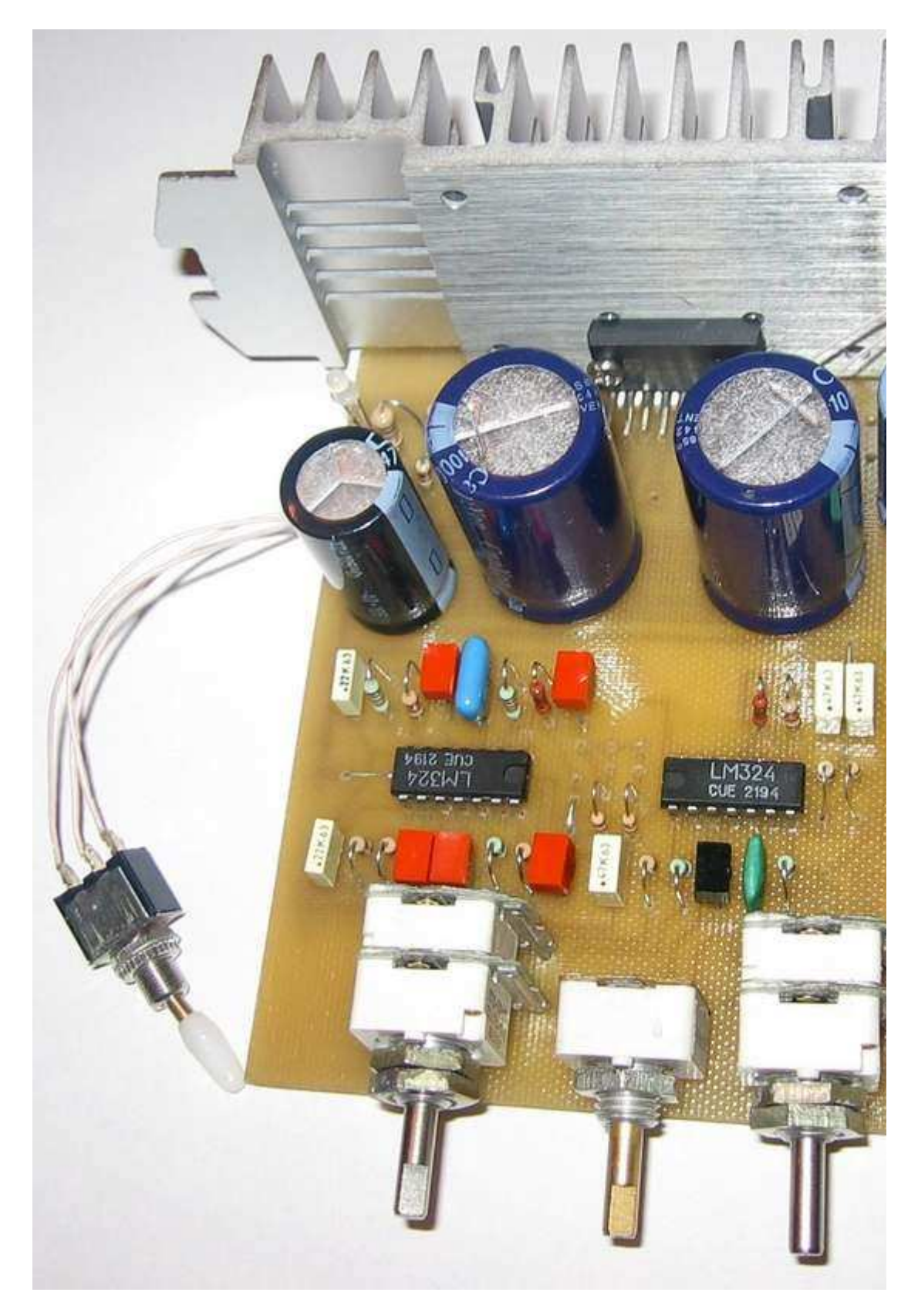

Готовое устройство в сборе имеет вид:

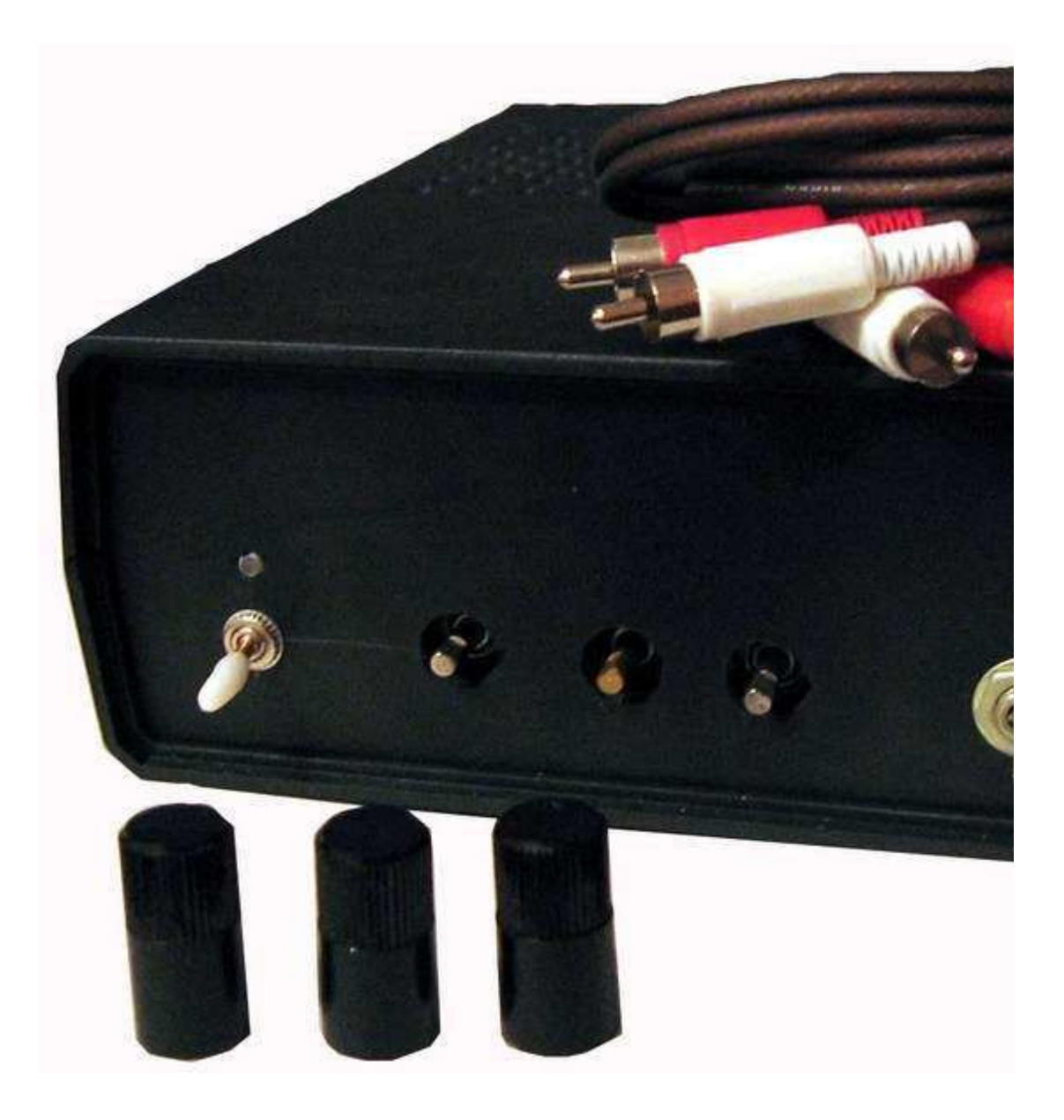

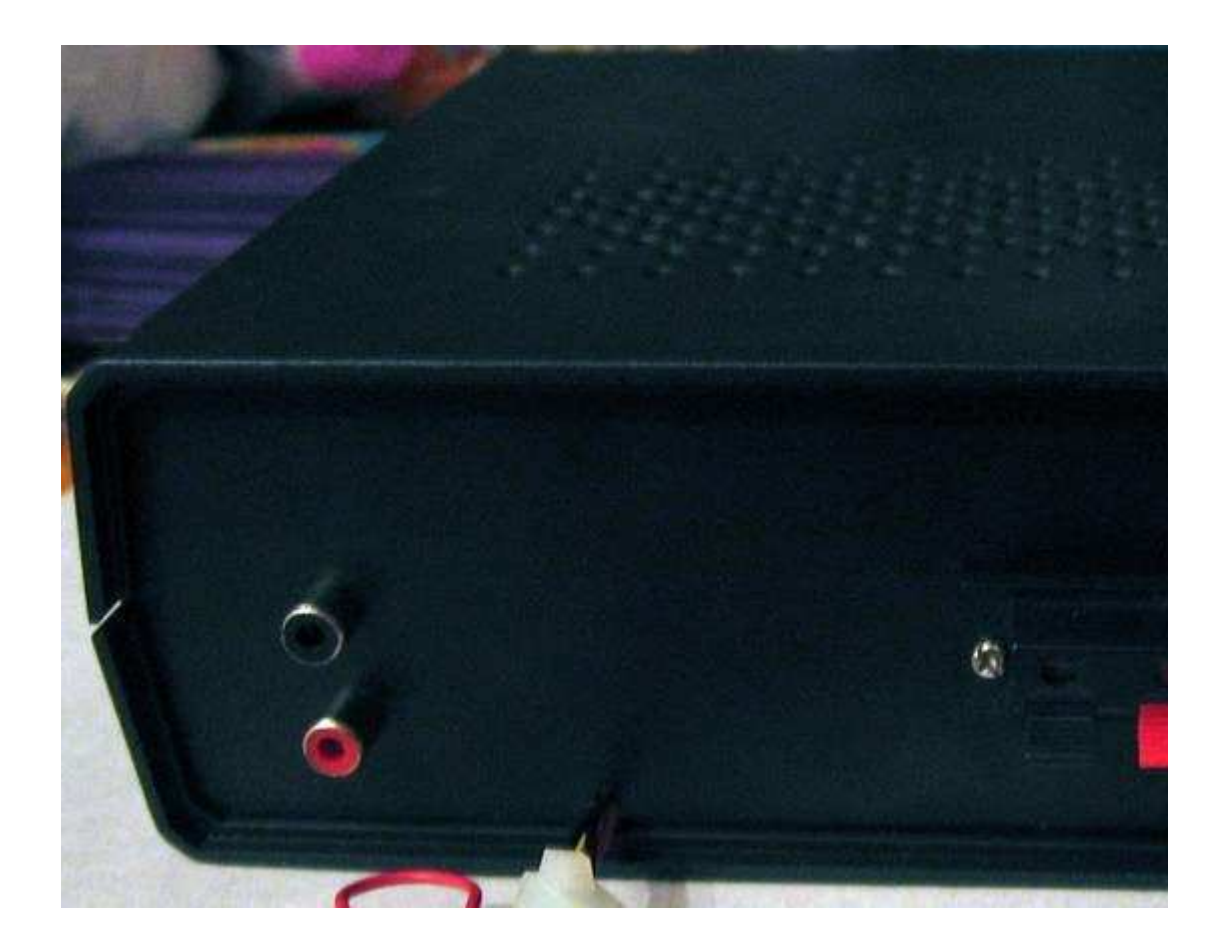

![](_page_36_Picture_0.jpeg)

Впоследствии, была изготовлена конструкция УМ на TDA1562Q в "плоском" виде, как более практичном для эксплуатации в автомобиле с электронным включением и выключением. Теперь, при включении зажигания УМ всегда будет выключен, пока Вы его сами не включите. В устройстве использована схема на двух МС. Позднее, для вкл./выкл. CD Playera была разработана схема только на одной МС ТМ2 (там, ведь, сразу два RS-триггера). Два варианта схемы вкл./выкл. приведены на рисунке:

![](_page_37_Figure_0.jpeg)

Печатная плата:

![](_page_38_Figure_0.jpeg)

Светло-синим цветом (Sa2) показано вкл./выкл. схемы без электронного управления вкл./выкл. В этой версии схемы не используется.

МС К155ЛА3 и К155ТМ2 питаются от стабилизатора 7805 (меньшего не было). Печатная плата была рассчитана на установку реле РЭС15, но оно оказалось на напряжение 22В. После этого, было найдено реле на 12В и установлено на плату вместо РЭС15. Отверстия были просверлены "по месту".

МС TDA1562Q установлена "лежа", металлическим пятачком вверх для крепления

## радиатора.

Для отображения уровня сигнала был изготовлен индикатор уровня сигнала на LM3915х2шт. с общим количеством светодиодов 19шт. Принципиальная схема индикатора позаимствована из даташит на МС LM3915 (2хLM3915+ОУ, на 19 светодиодов).На рисунке приведена печатная плата индикатора уровня сигнала.

![](_page_39_Figure_2.jpeg)

Фото готовых конструкций:

![](_page_40_Picture_0.jpeg)

i dwa) es i c i ı

![](_page_42_Picture_0.jpeg)

**Статья была скаченна с сайта Samopalbas**